#### ACTIVIDADES FINALES

#### EJERCICIOS Y PROBLEMAS

1 Efectúa las siguientes operaciones:

**a)** 
$$
4i+(3-5i)+(2-i)+(1-i)
$$
   
**c)**  $(2+i)-(-2+3i)+(3+5i)$ 

**b)** 
$$
(2 + 4i) + (3 - 2i) - 2 \cdot (-4 + 7i)
$$
  
**d)**  $(5 - 4i) - (-3 + 2i) + 1/2 (6 - 6i)$ 

#### OCCXXXXXXXOOO

**a**)  $4i+(3-5i)+(2-i)+(1-i) = (3 + 2 + 1) + (4i – 5i – i) = 6 – 2i.$ 

(1) Sumamos algebraicamente por separado la parte real y la parte imaginaria.

**b)**  $(2 + 4i) + (3 - 2i) - 2 \cdot (-4 + 7i) = (2 + 4i) + (3 - 2i) + (8 - 14i) = (2 + 3 + 8) + (4i - 2i - 14i) = 13 - 12i$ . (1) Sumamos algebraicamente por separado la parte real y la parte imaginaria.

**c)**  $(2+i)-(2+3i)+(3+5i) = (2+i)+(2-3i)+(3+5i) = (2+2+3)+(i-3i+5i) = 7+3i$ .

**d**) 
$$
(5 - 4i) - (-3 + 2i) + 1/2 (6 - 6i) = (5 - 4i) + (3 - 2i) + (3 - 3i) = (5 + 3 + 3) + (-4i - 2i - 3i) = 11 - 9i
$$
.

### $\circ$ oo $\ast\ast\ast\ast\circ\circ\circ$

2 Calcula los productos y cocientes:

### $\circ$ oo $\ast\ast\ast\ast\circ\circ\circ$

**a)** 
$$
(4 - 2i) \cdot (5 + 3i) = 4 \cdot 5 + 4 \cdot 3i - 2i \cdot 5 - 2i \cdot 3i = 20 + 12i - 10i - 6i^2 = 20 + 2i - 6(-1) = 26 + 2i.
$$
  
\n**b)**  $(3 + 4i) \cdot (6 - i) = 3 \cdot 6 - 3 \cdot i + 4i \cdot 6 - 4i \cdot i = 18 - 3i + 24i - 4i^2 = 18 + 21i - 4(-1) = 22 + 21i.$   
\n**c)**  $(3 + i) \cdot (3 - i) = 3^2 - i^2 = 9 - (-1) = 9 + 1 = 10.$  Hemos aplicado el producto notable  $(a + b)(a - b) = a^2 - b^2$ .

c) 
$$
(3 + i) \cdot (3 - i) = 3^2 - i^2 = 9 - (-1) = 9 + 1 = 10
$$
. Hemos aplicado el producto notable (a + b) (a - b) = a<sup>2</sup>

**d)** 
$$
\frac{1+3i}{3-i} \frac{(1)(1+3i)(3+i)}{(3-i)(3+i)} \frac{(2)}{3} \frac{13+i+3i+3+3i}{3^2-i^2} = \frac{3+i+9i+3i^2}{9-(-1)} = \frac{3+10i+3(-1)}{9+1} = \frac{10i}{10} = i.
$$

(1) Multiplicamos numerador y denominador por el conjugado del denominador.

(2) En el numerador multiplicamos aplicando la propiedad distributiva y en el denominador, el producto notable suma por diferencia, que es una diferencia de cuadrados.

**e)**  
\n
$$
\frac{2-5i}{4+2i} \frac{^{(1)}(2-5i) \cdot (4-2i)}{(4+2i) \cdot (4-2i)} = \frac{2 \cdot 4 - 2 \cdot 2i - 5i \cdot 4 + 5i \cdot 2i}{4^2 - (2i)^2} = \frac{8 - 4i - 20i + 10i^2}{16 - (4i^2)} = \frac{8 - 24i + 10(-1)}{16 - 4(-1)} = \frac{-2 - 24i}{20} = -\frac{1 + 12i}{10} = -\frac{1}{10} - \frac{6}{5}i
$$

(1) Multiplicamos numerador y denominador por el conjugado del denominador.

(2) En el numerador multiplicamos aplicando la propiedad distributiva y en el denominador, el producto notable suma por diferencia, que es una diferencia de cuadrados.

$$
f) \frac{5}{2i} = \frac{5i}{2i} = \frac{5i}{2i^2} = \frac{5i}{2(-1)} = \frac{5i}{-2} = -\frac{5}{2}i
$$

OKKIKKOOC

# udad 6-. Números complejos **de 2008**

**3** Sabiendo que  $u = 4 - 3i$ ,  $v = 2i$ ,  $w = -1 + i$ , calcula: **a**)  $u + v - w = (4 - 3i) + 2i - (-1 + i) = (4 - 3i) + 2i + (1 - i) = (4 + 1) + (-3i + 2i - i) = 5 - 2i$ . **b**)  $u + i - (v - w) = 4 + 3i + i - (2i - (-1 + i)) = 4 + 4i - (2i + 1 - i) = 4 + 4i - 2i - 1 + i = (4 - 1) + (4i - 2i + i)$  $= 3 + 3i$ . **c)**  $u^2 = (4 - 3i)^2 = 4^2 - 2 \cdot 4 \cdot 3i + (3i)^2 = 16 - 24i + 9i^2 = 16 - 24i + 9(-1) = 7 - 24i$ . **d)**  $v^3 = (2i)^3 = 8i^3 = 8(-i) = -8i$ . **e**)  $(u + v)^2 = (4 - 3i + 2i)^2 = (4 - i)^2 = 4^2 - 2 \cdot 4 \cdot i + i^2 = 16 - 8i - 1 = 15 - 8i$ . **f)**  $u \cdot v \cdot w = (4 - 3i) \cdot 2i \cdot (-1 + i) = (8i - 6i^2) \cdot (-1 + i) = (8i + 6) \cdot (-1 + i) = 8i(-1) + 8i \cdot i + 6(-1) + 6i = -8i + 8i^2 - 6 + 6i$  $= -8i - 8 - 6 + 6i = -14 - 2i$ . **g)**  $u(v - w) = (4 - 3i)(2i - (-1+i)) = (4 - 3i)(2i + 1-i) = (4 - 3i)(1 + i) = 4 + 4i - 3i - 3i^2 = 4 + i + 3 = 7 + i$ . **h)**  $\frac{u}{v} = \frac{4-3i}{2i} = \frac{(4-3i)i}{2i^2} = \frac{4i-3i^2}{2(-1)} = \frac{4i-3(-i)}{-2} = \frac{3+4i}{-2} = -\frac{3}{2} - 2i$ 3 2  $3 + 4i$ 2  $4i - 3(-1)$  $2(-1)$ 4i – 3i 2i (4 3i)·i 2i  $4 - 3i$ v u 4 – 3i (4 – 3i) i 4i – 3i $^2$  $=\frac{4-3i}{2i}=\frac{(4-3i)i}{2i^2}=\frac{4i-3i^2}{2(-1)}=\frac{4i-3(-1)}{-2}=\frac{3+4i}{-2}=-\frac{3}{2}-2i$ . **i**)  $\frac{(u+v)^2}{u^3} = \left(\frac{u+v}{w}\right) = \left(\frac{4-3+2i}{-1+i}\right) = \left(\frac{4-1}{-1+i}\right) = \left(\frac{(4-1)(-1-i)}{(-1+i)(-1-i)}\right) = \left(\frac{-4-4i+1+i}{-1+i}\right) = \left(\frac{-4-4i+1+i}{-1-i}\right) = \frac{-4-4i+1+i}{-1-i} = \frac{-4-4i+1+i}{-1-i} = \frac{-4-4i+1+i}{-1-i} = \frac{-4-4i+1+i}{-1-i} = \frac{-4-4i+1+i}{-1-i} = \frac{-4-4i+$ J  $\backslash$  $\overline{\phantom{a}}$  $\backslash$ ſ  $\Bigg| = \Bigg( \frac{-4 - 4i + i + (-1)}{1 - (-1)} \Bigg)$ J  $\backslash$ I L  $\backslash$ ſ  $\int_{0}^{5} = \left( \frac{-4 - 4i + i + \cdots}{(-1)^{2} - i^{2}} \right)$ J  $\backslash$  $\overline{\phantom{a}}$  $\backslash$ ſ  $\left(\frac{4-i}{-1+i}\right)^{6} = \left(\frac{(4-i)\cdot(-1-i)}{(-1+i)\cdot(-1-i)}\right)$ J ſ  $\left(\frac{4-3i+2i}{-1+i}\right)^{6} = \left(\frac{4-i}{-1+i}\right)$ l ſ  $\left(\frac{u+v}{w}\right)^{3} = \left(\frac{4-3i+1}{-1+i}\right)$ l  $\frac{(-4-4i+i+1)^3}{3} = \left(\frac{4-3i+2i}{1+i}\right)^3 = \left(\frac{4-i}{1+i}\right)^3 = \left(\frac{(4-i)(-1-i)}{(1+i)(1+i)}\right)^3 = \left(\frac{-4-4i+i+1^2}{2}\right)^3 = \left(\frac{-4-4i+i+(-1)}{(1+i)(1+i)}\right)^3$ 2 <u>2</u> 3  $(4 \sin 2i)^3$   $(4 \sin^3 (4 \sin 2i)$ 3 3  $1 - (-1)$  $4 - 4i + i + (-1)$  $(-1)^2 - i$  $4 - 4i + i + i$  $(-1+i)\cdot(-1-i)$  $(4 - i) \cdot (-1 - i)$  $1 + i$  $4 - i$  $1 + i$  $4 - 3i + 2i$ w  $u + v$ w  $\left(\frac{(u+v)^3}{2}\right)^3 = \left(\frac{u+v}{2}\right)^3 = \left(\frac{4-3i+2i}{2i}\right)^3 = \left(\frac{4-i}{2i}\right)^3 = \left(\frac{(4-i)(-1-i)}{(2i-3i)(-1-i)}\right)^3 = \left(\frac{-4-4i+i+1}{2i-3i-2}\right)^3 = \left(\frac{-4-4i+i+(-1)}{(2i-3i-2i-1)}\right)^3 = 0$  $\bigg|=\frac{-125-225i-135i^2-27i^3}{8}=\frac{-125-225i-135(-1)-27(-i)}{8}=$ J Ì I I  $\left(\frac{-5-3i}{2}\right)^3 = \left(\frac{(-5)^3 + 3(-5)^2(-3i) + 3(-5)(-3i)^2 + (-7i)}{2^3}\right)$  $=\left(\frac{-5-3i}{2}\right)^{5}=\left(\frac{(-5)^{3}+3(-5)^{2}(-3i)+3(-5)(-3i)^{2}+(-3i)^{3}}{2^{3}}\right)=\frac{-125-225i-135i^{2}-27i^{3}}{8}=\frac{-125-225i-135(-1)-27(-i)}{8}$ 8  $125 - 225i - 135i^2 - 27i$ 2  $(-5)^3 + 3(-5)^2(-3i) + 3(-5)(-3i)^2 + (-3i)$ 2 5 - 3i  $\big|^{3}$   $\big( (-5)^{3} + 3(-5)^{2}(-3i) + 3(-5)(-3i)^{2} + (-3i)^{3} \big)$   $-125 - 225i - 135i^{2} - 27i^{3}$ 3  $\frac{3}{(1.5)^3}$   $\frac{3(5)^2(3i)}{3}$   $\frac{3(5)(3i)^2}{(2i)^3}$  $\frac{36}{4}$ i 99  $\frac{98}{8}$ i =  $\frac{5}{4}$ 198 8 10 8 10 - 198i  $\frac{-125 - 225i + 135 + 27i}{8} = \frac{10 - 198i}{8} = \frac{10}{8} - \frac{198}{8}i = \frac{5}{4} - \frac{99}{4}i$ .  $\frac{v}{w} = \frac{2i}{-1+i} = \frac{2i(-1-i)}{(-1+i)\cdot(-1-i)} = \frac{-2i-2i}{(-1)^2-i^2} = \frac{-2i-2(-i)}{1-(-1)} = \frac{-2i+2}{1+1} = \frac{-2i+2}{2} = \frac{2}{2}-\frac{2}{2} = 1-i$ 2 2 2 2  $2i + 2$  $1 + 1$  $2i + 2$  $1 - (-1)$  $2i - 2(-1)$  $(-1)^2 - i$ 2i – 2i  $(-1+i)\cdot(-1-i)$  $2i(-1-i)$  $1 + i$ 2i w v 2 2  $=\frac{2i}{-1+i}=\frac{2i(-1-i)}{(-1+i)\cdot(-1-i)}=\frac{-2i-2i^2}{(-1)^2-i^2}=\frac{-2i-2(-1)}{1-(-1)}=\frac{-2i+2}{1+1}=\frac{-2i+2}{2}=\frac{2}{2}-\frac{2}{2}i=1-i$ .

### OOO\*\*\*\*\*\*OOO

### 4 Calcula los valores de las operaciones siguientes:

Para acometer este ejercicio necesitamos recordar la serie de potencias de la unidad imaginaria:

 $i^0 = 1$ .  $i^1 = i$ .  $i^2 = (\sqrt{-1})^2 = -1$ .  $I^3 = i^2 \cdot i = -1 \cdot i = -i$ .  $i^4 = i^2 \cdot i^2 = (-1) \cdot (-1) = 1 = i^0$ . ………….. se repiten cada 4

**a**)  $i^{17} = i^{4 \cdot 4 + 1} = (i^4)^4 \cdot i = 1^4 \cdot i = i$ .

**b)**  $i^{50} = i^{4 \cdot 12 + 2} = (i^4)^{12} \cdot i^2 = 1^{12} \cdot (-1) = -1$ .

- c)  $i^{301} = i^{4.75+1} = (i^4)^{75} \cdot i = 1^{75} \cdot i = i$
- **d)**  $i^{723} = i^{4 \cdot 181 + 3} = (i^4)^{181} \cdot i^3 = 1^{181} \cdot (-i) = -i$ .
- **e**)  $i^{1999} = i^{4 \cdot 499 + 3} = (i^{4})^{499} \cdot i^{3} = 1^{499} \cdot (-i) = -i$ .

**f**)  $i + i^2 + i^3 + ... + i^{20} = [i + (-1) + (-i) + 1] + ... + [i + (-1) + (-i) + 1] = 0$  ya que las cuatro primeras potencias del número i suman cero y se repiten a partir de la cuarta, como además con 20 podemos hacer 5 grupos de cuatro la suma será 5 ceros.

**g**)  $i + i^2 + i^3 + ... + i^{2000} = [i + (-1) + (-i) + 1] + ... + [i + (-1) + (-i) + 1] = 0$ , la misma estrategia del anterior ya que 2 000 también es múltiplo de 4.

**h)** 
$$
\frac{i^{302}}{i^{485} - i^{274}} = \frac{i^{4 \cdot 75 + 2}}{i^{4 \cdot 12 + 1} - i^{4 \cdot 68 + 2}} = \frac{(i^{4})^{75} \cdot i^{2}}{(i^{4})^{121} \cdot i - (i^{4})^{68} \cdot i^{2}} = \frac{1^{75} \cdot (-1)}{1^{121} \cdot i - 1^{68} \cdot (-1)} = \frac{-1}{i + 1} = -\frac{(1 - i)}{(1 + i)(1 - i)} = -\frac{(1 - i)}{1^{2} - i^{2}} = -\frac{1 - i}{1 - (-1)} = -\frac{1 - i}{2} = -\frac{1}{2} + \frac{1}{2}i.
$$
\n**9**  
\n**10**  
\n**11**  
\n**1**  
\n**1**  
\n**1**  
\n**1**  
\n**1**  
\n**1**  
\n**1**  
\n**1**  
\n**1**  
\n**1**  
\n**1**  
\n**1**  
\n**1**  
\n**1**  
\n**1**  
\n**1**  
\n**1**  
\n**1**  
\n**1**  
\n**1**  
\n**1**  
\n**1**  
\n**1**  
\n**1**  
\n**1**  
\n**1**  
\n**1**  
\n**1**  
\n**1**  
\n**1**  
\n**1**  
\n**1**  
\n**1**  
\n**1**  
\n**1**  
\n**1**  
\n**1**  
\n**1**  
\n**1**  
\n**1**  
\n**1**  
\n**1**  
\n**1**  
\n**1**  
\n**1**  
\n**1**  
\n**1**  
\n**1**  
\n**1**  
\n**1**  
\n**1**  
\n**1**  
\n**1**  
\n**1**

### **OOKXIKKOOO**

**D** Resuelve las siguientes cuestiones:

- a) Halla x con la condición de que  $(x + 3i)^2$  sea un número imaginario puro.
- b) Encuentra a con la condición de que  $(2 + i)$   $(a 3i)$  sea un número real.
- C) Calcula a + bi para que se verifique:  $(a + bi) (2 i) = 7 i$ .
- d) Determina el número real x para que el cociente  $\frac{2 + xi}{1 xi}$  sea un número real.

$$
^{000*****000}
$$

a)  $(x + 3i)^2 = x^2 + 2 \cdot x \cdot (3i) + (3i)^2 = x^2 + 6xi + 9i^2 = x^2 + 6xi + 9(-1) = (x^2 - 9) + 6xi$ . Si el resultado de elevar al cuadrado ha de ser un número imaginario puro, la parte real ( $x^2$ -9) ha de ser nula, es decir  $x^2 - 9 = 0$ , luego x =  $+\sqrt{9}$  = +3.

**b**)  $(2 + i)$   $(a - 3i) = 2a - 6i + ai - 3i^2 = 2a - 6i + ai + 3 = (2a + 3) + (a - 6)i$ . Como ha de ser un número real, ahora la parte imaginaria ha de ser nula,  $a - 6 = 0$ ,  $a = 6$ .

c)  $(a + bi)$   $(2 - i) = 7 - i$ , hacemos el producto del primer miembro,  $(a + bi)$   $(2 - i) = 2a - ai + 2bi - bi^2 =$ (2a + b) + (2b - a) i, como la parte real ha de ser igual a 7 y la parte imaginaria igual a -1, tenemos un sistema de dos ecuaciones con dos incógnitas que resolvemos:

 $\begin{cases} 2a + b = 7 \\ -a + 2b = -1 \end{cases}$   $\Leftrightarrow$   $\begin{cases} 2a + b = 7 \\ -2a + 4b = -2 \end{cases}$  sumando  $\Rightarrow$   $5b = 5 \Leftrightarrow b = \frac{5}{5} = 1$  sustituyendo  $\rightarrow -a + 2 \cdot 1 = -1 \Leftrightarrow a = 2 + 1 = 3$ .

Unidad 6- .Vúmeros complejos

**d)** 
$$
\frac{2 + xi}{1 - xi} = \frac{(2 + xi)(1 + xi)}{(1 - xi)(1 + xi)} = \frac{2 + 2xi + xi + x^2i^2}{1 - x^2i^2} = \frac{2 + 3xi - x^2}{1 + x^2} = \frac{2 - x^2}{1 + x^2} + \frac{3x}{1 + x^2}i
$$
. Como ha de ser un número real,  
la parte imaginaria ha de ser nula, resolvemos esa ecuación: 
$$
\frac{3x}{1 + x^2} = 0 \Leftrightarrow 3x = 0 \Leftrightarrow x = 0.
$$

#### **OOOKKIKKOOO**

6 Escribe de todas las formas posibles los siguientes complejos: **a**)  $2 + 2i$  **c**)  $-3 + 4i$  **e**)  $\sqrt{2}_{135^\circ}$  **g**)  $2_{225^\circ}$ **b)** 1 - i **d)** i **f f**)  $4_{30^{\circ}}$  **h**) **h)**  $260^\circ$ .

OOO\*\*\*\*\*\*OOO

a) 2 + 2i se nos da en forma binómica, para expresarlo en las otras formas necesitamos calcular el módulo y el argumento:

$$
2+2i \rightarrow \begin{cases} m = \sqrt{a^2 + b^2} = \sqrt{2^2 + 2^2} = \sqrt{8} = 2\sqrt{2} \\ \alpha = \arctg \frac{b}{a} = \arctg \frac{2}{2} = \arctg(1) = 45^\circ \end{cases} \Rightarrow \begin{cases} \text{Forma polar} = m_\alpha = 2\sqrt{2}_{45^\circ} \\ \text{Trigonometrica} = m(\cos \alpha + i \text{sen}\alpha) = 2\sqrt{2}(\cos 45^\circ + i \text{sen}45^\circ) \end{cases}
$$

 Como está en el primer cuadrante ( parte real positiva y parte imaginaria también) el ángulo cuya tangente vale 1, es 45º. **b)** 1 - i se nos da en forma binómica, para expresarlo en las otras formas necesitamos calcular el módulo y el argumento:

$$
1-i\to\begin{cases}m=\sqrt{a^2+b^2}=\sqrt{1^2+(-1)^2}=\sqrt{2}\\ \alpha=\arctg\frac{b}{a}=\arctg\frac{-1}{1}=\arctg(-1)=315^\circ\end{cases}\Rightarrow\begin{cases}\text{Forma polar}=m_\alpha=\sqrt{2}_{315^\circ}\\ \text{Trigonometrica}=m(\cos\alpha+\text{isen}\alpha)=\sqrt{2}(\cos315^\circ+\text{isen}315^\circ) \end{cases}
$$

(1) ya que 1 – i está en el cuarto cuadrante ( parte real positiva y parte imaginaria negativa).

c) -3 + 4i se nos da en forma binómica, para expresarlo en las otras formas necesitamos calcular el módulo y el argumento:

$$
-3+4i \rightarrow \left\{\begin{aligned} &m=\sqrt{a^2+b^2}=\sqrt{(-3)^2+4^2}=\sqrt{25}=5 \\ &\alpha=\arctg\frac{b}{a}=\arctg\frac{4}{-3}=126^o52'12" \end{aligned} \right.\Rightarrow \left\{\begin{aligned} &\text{Forma polar}=m_{\alpha}=5_{126^o52'12" \\ &\text{Trigonometrica}=m(\cos\alpha+\text{isen}\alpha)=5(\cos126^o52'12''+\text{isen}126^o52'12'') \end{aligned}\right.
$$

(1) ya que al ser la parte negativa y la imaginaria positiva se encuentra en el  $2^{\circ}$  cuadrante.

d) i se nos da en forma binómica, para expresarlo en las otras formas necesitamos calcular el módulo y el argumento:

$$
i \rightarrow \begin{cases} m = \sqrt{a^2 + b^2} = 1 \\ \alpha = \arctg \frac{b}{a} = \arctg \frac{1}{0}^{(1)} = 90^\circ \end{cases} \Rightarrow \begin{cases} \text{Forma polar} = m_\alpha = 1_{90^\circ} \\ \text{Trigonometrica} = m(\cos \alpha + i \sec \alpha) = \cos 90^\circ + i \sec 90^\circ \end{cases}
$$

(1) ya que i forma un ángulo de 90º con el eje horizontal .

**e)**  $\sqrt{2}_{135^\circ}$ , está en forma polar, pasamos a la trigonométrica y de esta a la binómica:

$$
\sqrt{2}_{135^\circ} = \sqrt{2}(\cos 135^\circ + i \text{sen135}^\circ) = \sqrt{2}\left(-\frac{\sqrt{2}}{2} + i \frac{\sqrt{2}}{2}\right) = -\frac{(\sqrt{2})^2}{2} + \frac{(\sqrt{2})^2}{2}i = -\frac{2}{2} + \frac{2}{2}i = -1 + i.
$$

f) 4<sub>30°</sub>, está en forma polar, pasamos a la trigonométrica y de esta a la binómica:

$$
4_{30^{\circ}} = 4(\cos 30^{\circ} + i \text{sen}30^{\circ}) = 4\left(\frac{\sqrt{3}}{2} + i\frac{1}{2}\right) = \frac{4\sqrt{3}}{2} + \frac{4}{2}i = 2\sqrt{3} + 2i.
$$

 $M$ atemáticas I-Edite $\alpha$ 

# Unidad 6-. Números complejos 5

g) 2<sub>225°</sub>, está en forma polar, pasamos a la trigonométrica y de esta a la binómica:

$$
2_{225^{\circ}} = 2(\cos 225^{\circ} + i \text{sen225}^{\circ}) = 2\left(-\frac{\sqrt{2}}{2} - i\frac{\sqrt{2}}{2}\right) = -\frac{2\sqrt{2}}{2} - \frac{2\sqrt{2}}{2}i = -\sqrt{2} - \sqrt{2}i.
$$

h) 2<sub>60°</sub>, está en forma polar, pasamos a la trigonométrica y de esta a la binómica:

$$
2_{60^{\circ}} = 2(\cos 60^{\circ} + i \text{sen} 60^{\circ}) = 2\left(\frac{1}{2} + i\frac{\sqrt{3}}{2}\right) = \frac{2}{2} + \frac{2\sqrt{3}}{2}i = 1 + \sqrt{3}i.
$$

7 Representa en el plano complejo los siguientes números complejos:  $3 + 2i$ ,  $5 - 7i$ ,  $8i$ ,  $3$ ,  $-2 + 3i$ ,  $5 - 5i$ ,  $2_{30^{\circ}}$ ,  $1_{90^{\circ}}$ ,  $4_{45^{\circ}}$ ,  $1_{180^{\circ}}$ ,  $2_{225^{\circ}}$ ,  $1_{270^{\circ}}$ 

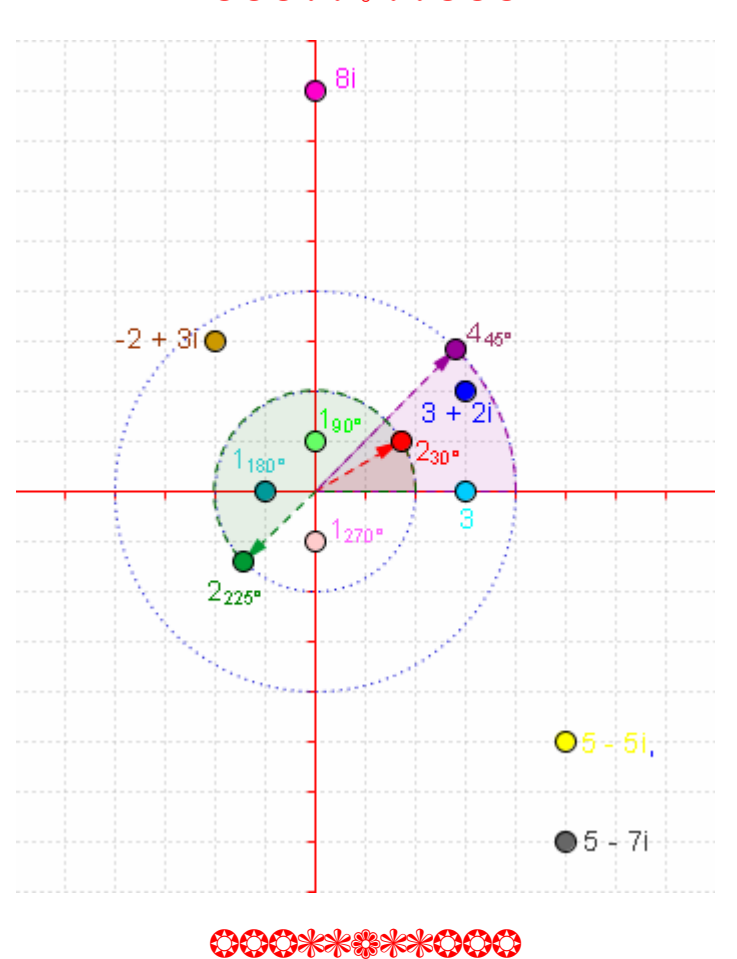

### OOO\*\*\*\*\*OOO

- 8 Efectúa las siguientes operaciones, expresando los resultados en forma binómica:
- **a**)  $4_{20^{\circ}} 3_{25^{\circ}}$  **d**)

**d)**  $[6 (\cos 130^\circ + i \sin 130^\circ)] \cdot [3 (\cos 80^\circ + i \sin 80^\circ)]$ 

- **b)**  $12_{54^{\circ}}$ :  $3_{24^{\circ}}$  **e**)
- **)**  $\frac{4(\cos 330^\circ + i \sin 330^\circ)}{2(\cos 30^\circ + i \sin 30^\circ)}$ 4(cos 330°+isen330° )
- **c)**  $20_{83^\circ}$  :  $5_{23^\circ}$

OOO\*\*\*\*\*\*OOO

### <u>nidad 6- Nutmeros complejos</u>

**a)** 
$$
4_{20^{\circ}} \cdot 3_{25^{\circ}} = (4 \cdot 3)_{20^{\circ}+25^{\circ}} = 12_{45^{\circ}} = 12(\cos 45^{\circ} + i \sin 45^{\circ}) = 12 \left( \frac{\sqrt{2}}{2} + \frac{\sqrt{2}}{2} i \right) = \frac{12 \sqrt{2}}{2} + \frac{12 \sqrt{2}}{2} i = 6\sqrt{2} + 6\sqrt{2}i
$$
.  
\n**b)**  $12_{54^{\circ}} \cdot 3_{24^{\circ}} = \frac{12_{54^{\circ}}}{3_{24^{\circ}}} = \left( \frac{12}{3} \right)_{54^{\circ} - 24^{\circ}} = 4_{30^{\circ}} = 4(\cos 30^{\circ} + i \sin 30^{\circ}) = 4 \left( \frac{\sqrt{3}}{2} + \frac{1}{2} i \right) = \frac{4\sqrt{3}}{2} + \frac{4}{2} i = 2\sqrt{3} + 2i$ .  
\n**c)**  $20_{83^{\circ}} \cdot 5_{23^{\circ}} = \frac{20_{83^{\circ}}}{5_{23^{\circ}}} = \left( \frac{20}{5} \right)_{83^{\circ} - 23^{\circ}} = 4_{60^{\circ}} = 4(\cos 60^{\circ} + i \sin 60^{\circ}) = 4 \left( \frac{1}{2} + \frac{\sqrt{3}}{2} i \right) = \frac{4}{2} + \frac{4\sqrt{3}}{2} i = 2 + 2\sqrt{3}i$ .  
\n**d)**  $[6 (\cos 130^{\circ} + i \sin 130^{\circ})] \cdot [3 (\cos 80^{\circ} + i \sin 80^{\circ})] = 6_{130^{\circ}} \cdot 3_{80^{\circ}} = (6 \cdot 3)_{130^{\circ}+80^{\circ}} = 18_{210^{\circ}} = 18(\cos 210^{\circ} + 1 \sin 20^{\circ}) = 4 \left( \frac{\sqrt{3}}{2} - \frac{1}{2} i \right) = -\frac{18\sqrt{3}}{2} - \frac{1}{2}i = -9\sqrt{3} - 9i$ .  
\n**e)**  $\frac{4(\cos 330^{\circ}$ 

**9** Calcula las siguientes potencias:

**a)** 
$$
(1_{30^{\circ}})^3
$$
 **b)**  $(4_{225^{\circ}})^2$  **c)**  $[4(\cos 20^{\circ} + i \sin 20^{\circ})]^3$ 

#### 000\*\*\*\*\*000

- **a)**  $(1_{30^\circ})^3 = (1^3)_{30^\circ \cdot 3} = 1_{90^\circ} = \cos 90^\circ + i \text{ sen}90^\circ = i$ .
- **b)**  $(4_{225^\circ})^2 = (4^2)_{225^\circ \cdot 2} = 16_{450^\circ} = 16_{360^\circ + 90^\circ} = 16_{90^\circ} = 16(\cos 90^\circ + i \text{ sen}90^\circ) = 16i$ .
- **c)**  $[4(\cos 20^\circ + i \sin 20^\circ)]^3 = (4_{20^\circ})^3 = (4^3)_{20^\circ \cdot 3} = 64_{60^\circ} = 64(\cos 60^\circ + i \sin 60^\circ) = 64\left(\frac{1}{2} + \frac{\sqrt{3}}{2}i\right) = 32 + 32\sqrt{3}i$ . OOOKXXXXOOO

**OO** Calcula el cuadrado, el cubo y la cuarta potencia de los complejos:

 $c)2 + 3i$ **d)**  $-2 + i$  $a)$ 1+ i  $b)$ 1 - i  $e) 2_{45^{\circ}}$  $f) 1_{225^\circ}$  $g)$   $3_{90^\circ}$  $h) 3180°$ **OOO\*\*\*\*\*\*OOO** 

Para los números que se nos dan en forma binómica podemos usar las fórmulas del cuadrado y el cubo de un binomio y desarrollar la potencia cuarta mediante la fórmula del binomio de Newton, pero es más corto convertirlos a forma polar y hacer después sus potencias.

$$
\mathbf{a})\mathbf{1}+\mathbf{i}
$$

$$
\begin{cases}\n\text{m} = \sqrt{1^2 + 1^2} = \sqrt{2} = \sqrt{2}45^\circ \implies\n\begin{cases}\n(\sqrt{2}45^\circ)^2 = (\sqrt{2})^2 45^\circ \cdot 2 = 290^\circ = 2(\cos 90^\circ + \text{isen}90^\circ) = 2i \\
(\sqrt{2}45^\circ)^3 = (\sqrt{2})^3 45^\circ \cdot 3 = 2\sqrt{2}135^\circ = 2\sqrt{2}(\cos 135^\circ + \text{isen}135^\circ) = 2\sqrt{2}\left(-\frac{\sqrt{2}}{2} + \frac{\sqrt{2}}{2}i\right) = -2 + 2i \\
(\sqrt{2}45^\circ)^4 = (\sqrt{2})^4 45^\circ \cdot 4 = 2^2 180^\circ = 4(\cos 180^\circ + \text{isen}180^\circ) = -4\n\end{cases}
$$

**b)**  $1 - i$ 

$$
\begin{cases}\n\sqrt{2} \sin \theta \\
\cos \theta \\
\cos \theta\n\end{cases} = \sqrt{2} = \sqrt{2} = \sqrt{2} = \sqrt{2} = 2\sqrt{2} = 2\sqrt{2} =
$$

 Está en el cuarto cuadrante (parte real >0 y parte imaginaria <0) **c)**  $2 + 3i$ 

$$
\begin{cases} m = \sqrt{2^2 + 3^2} = \sqrt{13} \\ \alpha = \arctg \frac{3}{2} = 56^{\circ}18'36'' = \sqrt{13}_{56^{\circ}18'36''} \end{cases}
$$

 $\left(\!\sqrt{13}\,_{56^o18^o36^{\circ}}\right)^{\!2}=\!\left(\!\sqrt{13}\right)^{\!2}_{\,56^o18^o36^o\cdot2}=13_{112^o37'11.5^{\circ}}=13( \cos112^o37'11.5" + \mathrm{isen112^o37'11.5^{\circ}})= -5+12\mathrm{i}$  $\left(\sqrt{13}_{\ 56°18'36''}\right)^{\!3}=\!\left(\!\sqrt{13}\right)^{\!3}_{\!56°18'36''.3} =13\sqrt{13}_{\,168°55'47,2''}=13\sqrt{13}(\cos 168°\,55'\,47,2"+\mathrm{isen168}^\mathrm{o} \,55'\,47,2")=-46+9\mathrm{i}\frac{\pi}{2}\left(\cos\left(\frac{1}{2}\right)\right)^{\!2}$  $\left(\!\sqrt{13}_{\,56°18'36''}\right)^{\!\!4}=\!\left(\!\sqrt{13}\right)^{\!\!4}_{\!56°18'36''.4}=13^2$ 225°14'23" = 169(cos 225° 14' 23"+isen225° 14' 23") =  $-119$   $-120$ i **d)**  $-2 + i$  $\overline{\mathcal{L}}$ ļ  $\left\lceil \right\rceil$  $\alpha = \arctg - \frac{1}{2} = 153^{\circ}26'6''$  $=\sqrt{(-2)^2 + 1^2}$  = 153º26'6"  $2, 42$ 5 arctg –  $\frac{1}{2}$  = 153°26'6"  $m = \sqrt{(-2)^2 + 1^2} = \sqrt{5}$ (2º cuadrante)  $\left(\!\sqrt{5}\,_{153°26'6''}\right)^{\!\!2}=\left(\!\sqrt{5}\,\right)^{\!\!2}$ 153°26'6"·2 =  $5_{306°52'11,6''}=5$ (cos $306°52'11,6''+$ isen $306°52'11,6''$  ) =  $3-4$ i  $\left(\sqrt{5}\,{}_{153^{\circ}26'6''}\right)^{\!3}=\!\left(\!\sqrt{5}\,\right)^{\!3}{}_{153^{\circ}26'6''\cdot3}=5\sqrt{5}\,{}_{460^{\circ}18'17,4''}=5\sqrt{5}(\cos460^{\circ}18'17,4''+\mathrm{isen}460^{\circ}18'17,4'')=2+1\,\mathrm{in}$  $\left(\sqrt{5}\right._{153^{\circ}26'6''}\right)^{\!4}=\left(\!\sqrt{5}\right)^{\!4}$ 153°26'6" 4 =  $25_{613^{\circ}44'23,2''}=25(\cos 613^{\circ}44'23,2''+\!$ isen $613^{\circ}44'23,2''$  ) =  $-7$   $24$ i **e**) 2<sub>45°</sub>  $\Rightarrow$  {(2<sub>45°</sub>)  $\left[ (2_{45^{\circ}})^2 = (2^2)_{45^{\circ} \cdot 2} = 4_{90^{\circ}} = 4(\cos 90^{\circ} + i \sin 90^{\circ}) = 4i \right]$  $(2_{45^{\circ}})^4 = (2^4)_{45^{\circ} \cdot 4} = 16_{180^{\circ}} = 16(\cos 180^{\circ} + i \sin 180^{\circ}) = -16$  $\downarrow$  $\overline{ }$  $\left| \right|$  $\left| \left(2_{45^{\circ}}\right)^3 = (2^3)_{45^{\circ}\cdot 3} = 8_{135^{\circ}} = 8(\cos 135^{\circ} + i \text{sen135}^{\circ}) = 8 \right| - \frac{\sqrt{2}}{2} + \frac{\sqrt{2}}{2}i \left| = -4\sqrt{2} + \frac{\sqrt{2}}{2} \right|$ J Ì  $\overline{\phantom{a}}$  $\backslash$  $\Rightarrow \left( (2_{45^{\circ}})^3 = (2^3)_{45^{\circ} \cdot 3} = 8_{135^{\circ}} = 8(\cos 135^{\circ} + i \text{sen135}^{\circ}) = 8 \left( -\frac{\sqrt{2}}{2} + \frac{\sqrt{2}}{2}i \right) = -4\sqrt{2} + 4\sqrt{2}i$ 2  $2_{45^{\circ}} \Rightarrow \left\vert (2_{45^{\circ}})^3 = (2^3)_{45^{\circ} \cdot 3} = 8_{135^{\circ}} = 8 (\cos 135^{\circ} + i \text{sen135}^{\circ}) = 8 \right\vert - \frac{\sqrt{2}}{2}$ **f**)  $1_{225^\circ} \Rightarrow \{(1_{225^\circ})\}$  $\left[ (1_{225^{\circ}})^2 = (1^2)_{225^{\circ} \cdot 2} = 1_{450^{\circ}} = 1_{90^{\circ}} = 1_{9$  $\left[ (1_{225^{\circ}})^4 = (1^4)_{225^{\circ} \cdot 4} = 1_{900^{\circ}} = 1_{180^{\circ}} = (\cos 180^{\circ} + i \sin 180^{\circ}) = -1 \right]$  $\mathbf{I}$  $\overline{ }$  $\overline{1}$  $\left\{(1_{225^{\circ}})^3 = (1^3)_{225^{\circ}\cdot 3} = 1_{675^{\circ}} = 1_{315^{\circ}} = 1_{(cos315^{\circ} + isen315^{\circ}) = \left|\frac{\sqrt{2}}{2} - \frac{\sqrt{2}}{2}i\right|\right\}$ J  $\backslash$  $\overline{\phantom{a}}$  $\overline{\mathcal{L}}$  $\Rightarrow \left\{ (1_{225^{\circ}})^3 = (1^3)_{225^{\circ} \cdot 3} = 1_{675^{\circ}} = 1_{315^{\circ}} = 1_{(cos315^{\circ} + isen315^{\circ})} = \left( \frac{\sqrt{2}}{2} - \frac{\sqrt{2}}{2}i \right). \right\}$  $1_{225^\circ} \Rightarrow \left\{ (1_{225^\circ})^3 = (1^3)_{225^\circ \cdot 3} = 1_{675^\circ} = 1_{315^\circ} = 1_{(cos315^\circ + isen315^\circ)} = \right\} \frac{\sqrt{2}}{2}$ **ggg) ))** (3<sub>90°</sub> ) (3<sub>90°</sub> )  $(3_{90^{\circ}})$  $\mathfrak{r}$  $\vert$ ⇃  $\int$  $=(3^4)_{90^{\circ}\cdot4}=81_{360^{\circ}}=81$ (cos $360^{\circ}$ +isen $360^{\circ}$  ) =  $=(3^{ \circ })_{ 90^{\mathrm{o}} \cdot 3}=27_{\,270^{\mathrm{o}}}=27(\cos 270^{\mathrm{o}}+i\mathrm{sen}270^{\mathrm{o}})= =(3<sup>2</sup>)_{90°\cdot 2} = 9_{180°} = 9$ (cos180°+isen180°) = – ⇒  $(3_{90^{\circ}})^4 = (3^4)_{90^{\circ}4} = 81_{360^{\circ}} = 81$ (cos $360^{\circ}$ +isen $360^{\circ}$ ) = 81  $(3_{90^{\circ}})^{\circ} = (3^{\circ})_{90^{\circ} \cdot 3} = 27_{270^{\circ}} = 27(\cos 270^{\circ} + i \sin 270^{\circ}) = -27i$  $(390^\circ)^2 = (3^2)_{90^\circ}$ ,  $\sigma = 9_{180^\circ} = 9$ (cos180°+isen180°) = -9 3  $(3^{9}_{90}\text{)}^{4} = (3^{4})_{90^{o}\cdot4} = 81_{360^{\circ}}$  $(3^3)_{90^{\circ}.3} = 27_{270^{\circ}}$  $(3^2)_{90^{\circ}.2} = 9_{180^{\circ}}$ 90º **hhh)))**  $\rm (3_{180^o})$  $( 3.80^\circ )$  $(3_{180^{\circ}})$  $\mathfrak{c}$  $\vert$ ⇃  $\int$  $=(3^+)_{180^{\circ}\cdot4}=81_{720^{\circ}}=81_{0^{\circ}}=81$ (cos $0^{\circ}$ +isen $0^{\circ}$  ) =  $=(3^{5})^{}_{180^o\cdot 3} =$   $27^{}_{540^o} =$   $27^{}_{180^o} =$   $27(\cos180^o +$ isen180º ) =  $=(3^2)_{180^{\circ}\cdot 2}=9_{360^{\circ}}=9$ (cos $360^{\circ}$ +isen $360^{\circ}$  ) = ⇒  $(3_{180^{\circ}})^4 = (3^4)_{180^{\circ} \cdot 4} = 81_{720^{\circ}} = 81_{0^{\circ}} = 81$ (cos0°+isen0°) = 81  $(3<sub>180°</sub>)<sup>o</sup> = (3<sup>o</sup>)<sub>180°.3</sub> = 27<sub>540°</sub> = 27<sub>180°</sub> = 27(cos 180°+isen 180°) = -27$  $(3_{180^{\circ}})^{2} = (3^{2})_{180^{\circ}.2} = 9_{360^{\circ}} = 9$ (cos $360^{\circ}$ +isen $360^{\circ}$ ) = 9 3  $(180^\circ)^4 = (3^4)_{180^\circ.4} = 81_{720^\circ} = 81_{0^\circ}$  $(180^\circ)^3 = (3^3)_{180^\circ \cdot 3} = 27_{540^\circ} = 27_{180^\circ}$  $(180^\circ)^2 = (3^2)_{180^\circ \cdot 2} = 9_{360^\circ}$ 180º

OCCXXXXXXCCC

**DD** Expresa el resultado de las siguientes operaciones en forma polar:

OOO\*\*\*\*\*OOO

**a**)

$$
(-4-4i)^4 = \begin{cases} m = \sqrt{(-4)^2 + (-4)^2} = 4\sqrt{2} \\ \alpha = \arctg \frac{-4}{-4} = 225^\circ \end{cases} = (4\sqrt{2} \cdot 25^\circ)^4 = (4\sqrt{2})^4 \cdot 225^\circ \cdot 4 = 1024 \cdot 900^\circ = 1024 \cdot 180^\circ = 1024 (\cos 180^\circ + i \sin 180^\circ) = 1024 \cdot 180^\circ = 1024 \cdot 180^\circ =
$$

1024.

Tercer cuadrante (parte real <0 y parte imaginaria <0).

**b)** 
$$
(\sqrt{3}+i)^5
$$
:  $(1-i)^3 = \frac{(\sqrt{3}+i)^5}{(1-i)^3} = \begin{cases} \sqrt{3}+i = \begin{cases} m = \sqrt{(\sqrt{3})^2+1^1} = 2 \\ \alpha = \arctg \frac{1}{\sqrt{3}} = 30^\circ \end{cases} \end{cases} = 2_{30^\circ}$ 
$$
= \frac{2_{30^\circ}}{\sqrt{2}_{315^\circ}} = \left(\frac{2}{\sqrt{2}}\right)_{30^\circ - 315^\circ} = \sqrt{2}_{-285^\circ} = \frac{2_{30^\circ}}{\sqrt{2}_{315^\circ}} = \frac{2_{30^\circ}}{\sqrt{2}_{315^\circ}} = \left(\frac{2}{\sqrt{2}}\right)_{30^\circ - 315^\circ} = \frac{2_{30^\circ}}{\sqrt{2}_{315^\circ}} = \frac{2_{30^\circ}}{\sqrt{2}_{315^\circ}} = \frac{2_{30
$$

 $\sqrt{2}_{360^\circ-285^\circ} = \sqrt{2}_{75^\circ} = \sqrt{2}$ (cos75°+isen75°) = 0,37 + 1,37i .

**c)** 
$$
\frac{i^8 + i^5}{\sqrt{2}i} = \frac{i(i^7 + i^4)}{\sqrt{2}i} = \frac{i^{4+3} + i^4}{\sqrt{2}} = \frac{i^3 + 1}{\sqrt{2}} = \frac{1 - i}{\sqrt{2}} = \frac{1}{\sqrt{2}} - \frac{1}{\sqrt{2}}i = \frac{\sqrt{2}}{2} - \frac{\sqrt{2}}{2}i.
$$

$$
\mathbf{d})
$$

$$
i^{39} \cdot (-4 - 4\sqrt{3} i) = \begin{cases} m = \sqrt{(-4)^2 + (-4\sqrt{3})^2} = 8 \\ \alpha = \arctg \frac{-4\sqrt{3}}{-4} = 240^\circ \end{cases} = i^{39} \cdot (8_{240^\circ})^7 = i^{4 \cdot 9 + 3} \cdot 56_{1680^\circ} = i^3 \cdot 56_{1680^\circ} = -i \cdot 56_{1680^\circ} = 1_{270^\circ} \cdot 56_{1680^\circ} = -i \cdot 56_{1680^\circ} = -i
$$

$$
=561950° = 56150° = 56(cos 150° + isen 150°) = 56\left(-\frac{\sqrt{3}}{2} + \frac{1}{2}i\right) = -28\sqrt{3} + 28i.
$$

$$
\left(\frac{2\sqrt{3}-2i}{-4\sqrt{2}+4\sqrt{2}i}\right)^8 = \begin{cases} 2\sqrt{3}-2i = \begin{cases} m = \sqrt{(2\sqrt{3})^2+(-2)^2} = 4\\ \alpha = \arctg - \frac{1}{\sqrt{3}} = 330^\circ \end{cases} \\ -4\sqrt{2}+4\sqrt{2}i = \begin{cases} m = \sqrt{(-4\sqrt{2})^2+(4\sqrt{2})^2} = 8\\ \alpha = \arctg(-1) = 135^\circ \end{cases} = 8_{135^\circ} \end{cases} = \frac{4_{330^\circ}}{8_{135^\circ}} = \left(\frac{4}{8}\right)_{330^\circ - 135^\circ} = \left(\frac{1}{2}\right)_{195^\circ} = \left(\frac{1}{2}\right)_{195^\circ} = \left(\frac{
$$

$$
= \frac{1}{2}(\cos 195^\circ + i \sin 195^\circ) = -0,48 - 0,13i.
$$
\n
$$
i^{-73} = \frac{1}{i^{73}} = \frac{1}{i^{418+1}} = \frac{1}{i} = \frac{1}{1_{90^\circ}}
$$
\n
$$
i^{-73} \left(\frac{3\sqrt{3}}{2} - \frac{3}{2}i\right) = \begin{cases}\n\sin 3\sqrt{3} & \text{if } i = \frac{1}{2} \\
\frac{3\sqrt{3}}{2} - \frac{3}{2}i\end{cases} = \begin{cases}\n\sin 3\sqrt{3} & \text{if } i = \frac{1}{2} \\
\frac{3\sqrt{3}}{2} - \frac{3}{2}i\end{cases} = \begin{cases}\n\sin 3\sqrt{3} & \text{if } i = \frac{1}{2} \\
\frac{3\sqrt{3}}{2} - \frac{3}{2}i\end{cases} = \begin{cases}\n\sin 3\sqrt{3} & \text{if } i = \frac{1}{2} \\
\frac{3\sqrt{3}}{2} - \frac{3\sqrt{3}}{2}i\end{cases} = \begin{cases}\n\cos 240^\circ + i \sin 240^\circ = 3 \\
\cos 240^\circ + i \sin 240^\circ = 3\n\end{cases}
$$
\n
$$
= 3\left(-\frac{1}{2} - \frac{\sqrt{3}}{2}i\right) = -\frac{3}{2} - \frac{3\sqrt{3}}{2}i.
$$

#### OOO\*\*\*\*\*\*OOO

# **12** Calcula las siguientes raíces:

### OOC\*\*\*\*\*OOC

 Para hallar las raíces convertimos los números complejos a forma polar antes de hallar las raíces.  $\epsilon$ 

**a)** 
$$
\sqrt[3]{i} = \sqrt[3]{1_{90^{\circ}}} = (\sqrt[3]{1})\frac{90^{\circ}+360^{\circ}k}{3} = 1_{(30^{\circ}+120^{\circ}k)} = \begin{cases} k = 0 \Rightarrow 1_{30^{\circ}} = \cos 30^{\circ} + i \text{sen}30^{\circ} = \frac{\sqrt{3}}{2} + \frac{1}{2}i \\ k = 1 \Rightarrow 1_{150^{\circ}} = \cos 150^{\circ} + i \text{sen}150^{\circ} = -\frac{\sqrt{3}}{2} + \frac{1}{2}i \\ k = 2 \Rightarrow 1_{270^{\circ}} = \cos 270^{\circ} + i \text{sen}270^{\circ} = -i \end{cases}
$$

**b)** 
$$
\sqrt{-25} = \sqrt{25_{180^{\circ}}} = (\sqrt{25})^{180^{\circ} + 360^{\circ}k} = 5_{(90^{\circ} + 180^{\circ}k)} = \begin{cases} k = 0 \Rightarrow 5_{90^{\circ}} = 5(\cos 90^{\circ} + i \text{sen}90^{\circ}) = 5i \\ k = 1 \Rightarrow 5_{270^{\circ}} = 5(\cos 270^{\circ} + i \text{sen}270^{\circ}) = -5i \end{cases}
$$

$$
\mathbf{c})
$$

$$
\sqrt[4]{1+i} = \begin{cases} m = \sqrt{1^2 + 1^2} = \sqrt{2} \\ \alpha = \arctg1 = 45^\circ \end{cases} = \sqrt[4]{2} \frac{45^\circ + 360^\circ k}{4} = \sqrt[8]{2} (11.25^\circ + 90^\circ k) = \begin{cases} k = 0 \Rightarrow \sqrt[8]{2} 11.25^\circ = \sqrt[8]{2} (\cos 11.25^\circ + i \sin 11.25^\circ) = 1.07 + 0.21i \\ k = 1 \Rightarrow \sqrt[8]{2} 101.25^\circ = \sqrt[8]{2} (\cos 101.25^\circ + i \sin 101.25^\circ) = -0.21 + 1.07i \\ k = 2 \Rightarrow \sqrt[8]{2} 191.25^\circ = \sqrt[8]{2} (\cos 191.25^\circ + i \sin 191.25^\circ) = -0.21 + 1.07i \\ k = 3 \Rightarrow \sqrt[8]{2} 281.25^\circ = \sqrt[8]{2} (\cos 281.25^\circ + i \sin 281.25^\circ) = -1.07 - 0.21i \\ k = 3 \Rightarrow \sqrt[8]{2} 281.25^\circ = \sqrt[8]{2} (\cos 281.25^\circ + i \sin 281.25^\circ) = 0.21 - 1.07i \end{cases}
$$

**d)** 
$$
\sqrt[3]{-27} = \sqrt[3]{27_{180^\circ}} = \sqrt[3]{27} \frac{180^\circ + 360^\circ k}{3} = 3_{(60^\circ + 120^\circ k)} = 3_{(60^\circ + 120^\circ k)} = \begin{cases} k = 0 \Rightarrow 3_{60^\circ} = 3(\cos 60^\circ + i \text{sen}60^\circ) = 3 \left(\frac{1}{2} + \frac{\sqrt{3}}{2}i\right) = \frac{3}{2} + \frac{3\sqrt{3}}{2}i \\ k = 1 \Rightarrow 3_{180^\circ} = 3(\cos 180^\circ + i \text{sen}180^\circ) = -3 \\ k = 2 \Rightarrow 3_{300^\circ} = 3(\cos 300^\circ + i \text{sen}300^\circ) = 3 \left(\frac{1}{2} - \frac{\sqrt{3}}{2}i\right) = \frac{3}{2} - \frac{3\sqrt{3}}{2}i \end{cases}
$$

$$
\textbf{e)} \ \sqrt[3]{1-i} = \begin{cases} m = \sqrt{1^2 + 1^2} = \sqrt{2} \\ \alpha = \arctg - 1 = 315^\circ \end{cases} = \sqrt[3]{\sqrt{2}} \frac{315^\circ + 360^\circ k}{3} = \sqrt[6]{2} (105^\circ + 120^\circ k) = \begin{cases} k = 0 \Rightarrow \sqrt[6]{2} 105^\circ = \sqrt[6]{2} (\cos 105^\circ + i \text{sen105}^\circ) = -0.29 + 1.08i \\ k = 1 \Rightarrow \sqrt[6]{2} 225^\circ = \sqrt[6]{2} (\cos 225^\circ + i \text{sen225}^\circ) = -0.79 - 0.79i \\ k = 2 \Rightarrow \sqrt[6]{2} 345^\circ = \sqrt[6]{2} (\cos 345^\circ + i \text{sen345}^\circ) = 1.08 - 0.29i \end{cases}
$$

$$
\begin{aligned}\n\mathbf{\hat{f}} \quad \frac{3}{4+i} = \frac{3}{4} \frac{\sqrt{2} \cdot 315^{\circ}}{\sqrt{2} \cdot 45^{\circ}} = \frac{3}{4} \cdot \frac{270^{\circ} + 360^{\circ}k}{3} = 190^{\circ} + 120^{\circ}k = \begin{cases}\n k = 0 \Rightarrow 190^{\circ} = \cos 90^{\circ} + i \text{sen} 90^{\circ} = i \\
 k = 1 \Rightarrow 1210^{\circ} = \cos 210^{\circ} + i \text{sen} 210^{\circ} = -\frac{\sqrt{3}}{2} - \frac{1}{2}i \\
 k = 2 \Rightarrow 1_{330^{\circ}} = \cos 330^{\circ} + i \text{sen} 330^{\circ} = \frac{\sqrt{3}}{2} - \frac{1}{2}i\n\end{cases}\n\end{aligned}
$$
\n
$$
\mathbf{g} \quad \mathbf{\hat{g}} \quad \begin{aligned}\n\mathbf{\hat{f}} \quad \text{where } \mathbf{g} \text{ is the } 12 \text{ and } 12 \text{ and }
$$

$$
-\frac{1}{2}\sqrt[3]{\frac{100}{190^{\circ}}} = \sqrt[3]{32180^{\circ}-90^{\circ}} = \sqrt[3]{3290^{\circ}} = \sqrt[3]{32} \frac{90^{\circ}+300^{\circ}k}{5} = 2(18^{\circ}+72^{\circ}k) = \begin{cases} k = 2 \Rightarrow 2_{162^{\circ}} = 2(\cos 162^{\circ}+1 \text{sech} 162^{\circ}) \\ k = 3 \Rightarrow 2_{234^{\circ}} = 2(\cos 234^{\circ}+1 \text{sech} 234^{\circ}) \\ k = 4 \Rightarrow 2_{306^{\circ}} = 2(\cos 306^{\circ}+1 \text{sech} 306^{\circ}) \end{cases}
$$

$$
\begin{aligned}\n\mathbf{h} \quad & \sqrt[6]{729i} = \sqrt[6]{729}_{90^{\circ}} = \left(\sqrt[6]{729}\right) \frac{90^{\circ} + 360^{\circ}k}{6} = 3_{(15^{\circ} + 60^{\circ}k)} = 3_{(15^{\circ} + 60^{\circ}k)} = \n\end{aligned}
$$
\n
$$
\begin{aligned}\n\mathbf{h} \quad & \begin{cases}\n\mathbf{k} = 0 \Rightarrow 3_{15^{\circ}} = 3(\cos 15^{\circ} + i \text{sen} \cdot 15^{\circ}) \\
\mathbf{k} = 1 \Rightarrow 3_{75^{\circ}} = 3(\cos 75^{\circ} + i \text{sen} \cdot 135^{\circ}) \\
\mathbf{k} = 2 \Rightarrow 3_{135^{\circ}} = 3(\cos 135^{\circ} + i \text{sen} \cdot 135^{\circ}) \\
\mathbf{k} = 3 \Rightarrow 3_{195^{\circ}} = 3(\cos 195^{\circ} + i \text{sen} \cdot 195^{\circ}) \\
\mathbf{k} = 4 \Rightarrow 3_{255^{\circ}} = 3(\cos 255^{\circ} + i \text{sen} \cdot 255^{\circ}) \\
\mathbf{k} = 5 \Rightarrow 3_{315^{\circ}} = 3(\cos 315^{\circ} + i \text{sen} \cdot 315^{\circ})\n\end{cases}\n\end{aligned}
$$

i) 
$$
\sqrt[6]{i} = \sqrt[6]{190^{\circ}} = (\sqrt[6]{1})\frac{90^{\circ}+360^{\circ}k}{6} = 3(15^{\circ}+60^{\circ}k) = \begin{cases} k = 0 \Rightarrow 1_{15^{\circ}} = \cos 15^{\circ}+i \text{sen}15^{\circ} \\ k = 1 \Rightarrow 1_{75^{\circ}} = \cos 75^{\circ}+i \text{sen}135^{\circ} \\ k = 2 \Rightarrow 1_{135^{\circ}} = \cos 135^{\circ}+i \text{sen}135^{\circ} \\ k = 3 \Rightarrow 1_{195^{\circ}} = \cos 195^{\circ}+i \text{sen}195^{\circ} \\ k = 4 \Rightarrow 1_{255^{\circ}} = \cos 255^{\circ}+i \text{sen}255^{\circ} \\ k = 5 \Rightarrow 1_{315^{\circ}} = \cos 315^{\circ}+i \text{sen}255^{\circ} \end{cases}
$$
  
ii) 
$$
\sqrt[3]{\frac{i^{5}-i^{-5}}{2i}} = \sqrt[3]{\frac{i^{-\frac{1}{i}}}{2i}} = \sqrt[3]{\frac{i^{2}-1}{2i}} = \sqrt[3]{\frac{-1-1}{2i^{2}}} = \sqrt[3]{\frac{-2}{2(-1)}} = \sqrt[3]{1} = \sqrt[3]{10^{\circ}} = (\sqrt[3]{1})\frac{360^{\circ}k}{3} = 1_{120^{\circ}k} = \begin{cases} k = 0 \Rightarrow 1_{0^{\circ}} = 1 \\ k = 1 \Rightarrow 1_{120^{\circ}} = \cos 120^{\circ}+i \text{sen}120^{\circ} \\ k = 2 \Rightarrow 1_{240^{\circ}} = \cos 240^{\circ}+i \text{sen}240^{\circ} \end{cases}
$$

### 000\*\*\*\*\*000

**00** Obtén y representa gráficamente las soluciones de las siguientes raíces:

# 000\*\*\*\*\*\*000

a) 
$$
\sqrt[6]{1} = \sqrt[6]{1}_{0} = (\sqrt[6]{1})\frac{0^{\circ}+360^{\circ}k}{6} = 160^{\circ}k = \frac{1}{160^{\circ}} = \frac{1}{2} + \frac{\sqrt{3}}{2}i
$$
  
\na) 
$$
\sqrt[6]{1} = \sqrt[6]{1}_{0} = (\sqrt[6]{1})\frac{0^{\circ}+360^{\circ}k}{6} = 160^{\circ}k = \frac{1}{160^{\circ}} = \frac{2}{1200^{\circ}} = \frac{1}{1200^{\circ}} = \frac{1}{1200^{\circ}} = \
$$

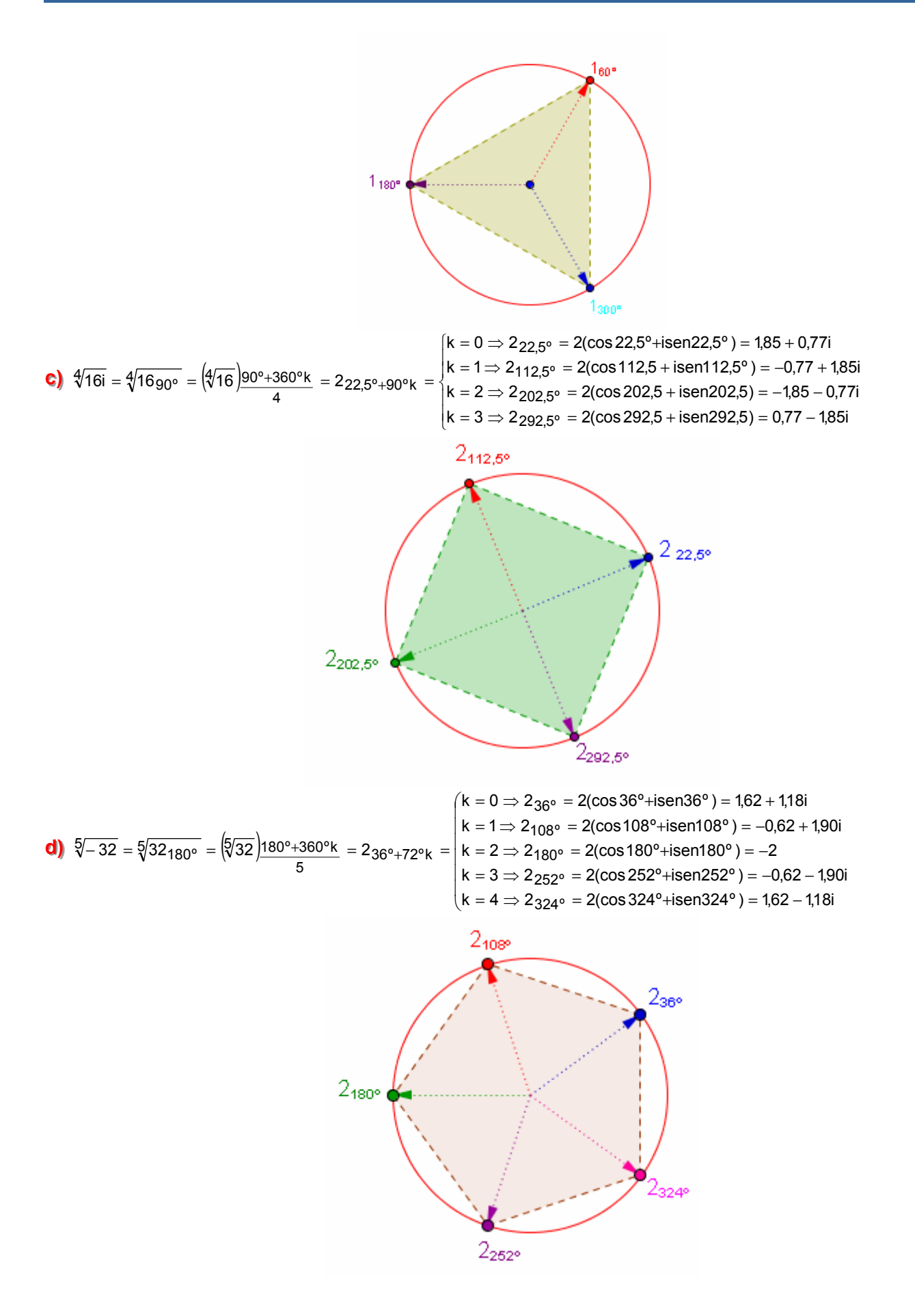

Watemáticas I-Editex

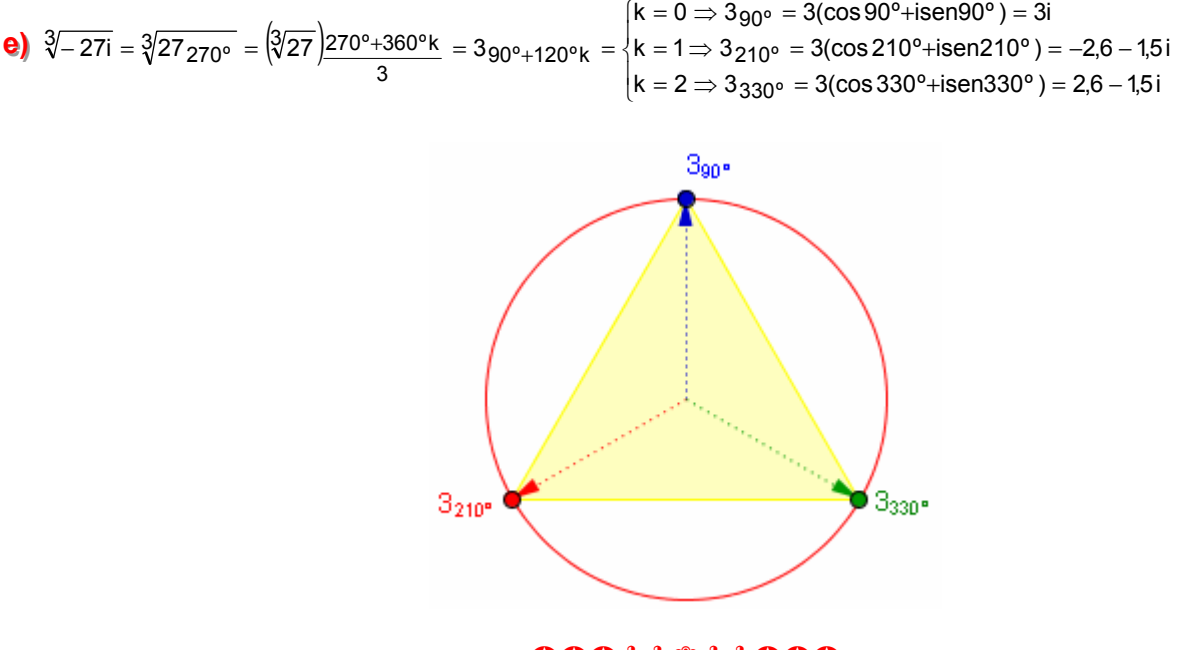

OOC\*\*\*\*\*OOC

 $\textcircled{14}$  Comprueba que los números complejos 4 +3i y 4 -3i son las soluciones de la ecuación: x<sup>2</sup>- 8x+25=0

### OOO\*\*\*\*\*\*OOO

Para comprobarlo usaremos cuatro estrategias:

**1) Resolver** la ecuación: 
$$
x = \frac{8 \pm \sqrt{8^2 - 4 \cdot 25}}{2} = \frac{8 \pm \sqrt{64 - 100}}{2} = \frac{8 \pm \sqrt{-36}}{2} = \frac{8 \pm 6i}{2} = \frac{\left\{ \frac{8 - 6i}{2} = 4 - 3i \right\}}{\left\{ \frac{8 + 6i}{2} = 4 + 3i \right\}}
$$

2) Sustituimos la variable x por los números dados y comprobar que se cumple:

Si sustituimos 4 + 3i, tenemos  $(4 + 3i)^2 - 8(4 + 3i) + 25 = 16 + 24i + 9i^2 - 32 - 24i + 25 = 9 + 9i^2 =$ 9 + 9·(-1) = 9 – 9 = 0, luego **sí es una solución**.

Si sustituimos 4 - 3i, tenemos  $(4 - 3i)^2 - 8(4 - 3i) + 25 = 16 - 24i + 9i^2 - 32 + 24i + 25 = 9 + 9i^2 = 9$ + 9·(-1) = 9 – 9 = 0, luego **sí es una solución**.

**3)** Si tenemos en cuenta que la ecuación de segundo grado,  $x^2 - 8x + 25 = 0$ , está en su forma canónica el producto de sus soluciones ha de ser  $x_1 \cdot x_2 = c$ , es decir  $(4 + 3i) \cdot (4 - 3i) = 16 - 9i^2 = 16 + 9 = 25$  y su suma  $x_1 + x_2 = -b$ , es decir  $(4 + 3i) + (4 - 3i) = -(-8) = 8$ 

**4)** Si esas son las raíces al multiplicar  $(x - x_1) \cdot (x - x_2) = (x - (4 + 3i)) \cdot (x - (4 - 3i))$  nos ha de dar el polinomio asociado a la ecuación. Lo comprobamos:  $(x - 4 - 3i) (x - 4 + 3i) = ((x - 4) - 3i) ((x - 4) + 3i) =$  $(x-4)^2 - (3i)^2 = x^2 - 8x + 16 - 9i^2 = x^2 - 8x + 16 - 9(-1) = x^2 - 8x + 25$ .

### OCCHXXXXXCCC

**D** $\odot$  Halla las ecuaciones de segundo grado, cuyas soluciones son los números:

**a**) i y -i **b**) **b)**  $2 + 2i$  y  $2 - 2i$  **c)**  $2 + 3i$  y  $2 - 3i$  **d)**  $2_{45^\circ}$  y  $2_{315^\circ}$ .

#### OCCHXXXXXXCHO

**a)** Podemos usar dos procedimientos:

**(i)** Hallar la suma(s) y el producto(p) de las soluciones:  $\overline{\mathcal{L}}$ ₹  $\left\lceil \right\rceil$  $= x_1 x_2 = i(-i) = -i^2 = -(-1) =$  $= x_1 + x_2 = i + (-i) =$  $p = x_1 \cdot x_2 = i(-i) = -i^2 = -(-1) = 1$  $s = x_1 + x_2 = i + (-i) = 0$  $1 \cdot x_2 = i \cdot (-i) = -i^2$  $1 + x_2 = 1 + (-1) = 0$ <br>2 y sustituir los resultados en la ecuación canónica de 2<sup>°</sup> grado  $x^2 - sx + p = x^2 + 1 = 0$ .

(ii) Escribir la ecuación como un producto de factores  $(x - x_1) \cdot (x - x_2) = 0$  en donde  $x_1$  y  $x_2$  son las soluciones:  $(x - i) \cdot (x - (-i)) = (x - i) \cdot (x + i) = x^2 - i^2 = x^2 - (-1) = x^2 + 1 = 0$ .

**bbb) )) (i)**  $\overline{\mathfrak{l}}$ ⇃  $\left\lceil \right\rceil$  $= x_1 x_2 = (2 + 2i) \cdot (2 - 2i) = 4 - 4i^2 = 4 - 4(-1) =$  $= x_1 + x_2 = (2 + 2i) + (2 - 2i) =$  $p = x_1 \cdot x_2 = (2 + 2i) \cdot (2 - 2i) = 4 - 4i^2 = 4 - 4(-1) = 8$  $s = x_1 + x_2 = (2 + 2i) + (2 - 2i) = 4$  $_1$ · $x_2 = (2 + 2i)$ · $(2 – 2i) = 4 – 4i<sup>2</sup>$  $x^2 + x^2 = (z + z^2) + (z - z^2) = 4$ <br>  $\Rightarrow x^2 - 8x + p = x^2 - 4x + 8 = 0.$ 

(ii)  $(x - x_1) \cdot (x - x_2) = [x - (2 + 2i)] \cdot [x - (2 - 2i)] = [(x - 2) + 2i] \cdot [(x - 2) - 2i] = (x - 2)^2 - (2i)^2 = x^2 - 4x + 4$  $-4i^2 = x^2 - 4x + 4 - 4(-1) = x^2 - 4x + 4 + 4 = x^2 - 4x + 8 = 0.$ 

**c)** (i) 
$$
\begin{cases} s = x_1 + x_2 = (2+3i) + (2-3i) = 4 \\ p = x_1 \cdot x_2 = (2+3i) \cdot (2-3i) = 4 - 9i^2 = 4 - 9(-1) = 13 \end{cases} \Rightarrow x^2 - sx + p = x^2 - 4x + 13 = 0.
$$

(ii)  $(x - x_1) \cdot (x - x_2) = [x - (2 + 3i)] \cdot [x - (2 - 3i)] = [(x - 2) + 3i] \cdot [(x - 2) - 3i] = (x - 2)^2 - (3i)^2 = x^2 - 4x + 4$  $-9i^2 = x^2 - 4x + 4 - 9(-1) = x^2 - 4x + 4 + 9 = x^2 - 4x + 13 = 0.$ 

**d)** Primero pasamos las soluciones a forma binómico ( a través de la forma trigonométrica):

$$
2_{45^{\circ}} = 2(\cos 45^{\circ} + i \text{sen} 45^{\circ}) = 2\left(\frac{\sqrt{2}}{2} + \frac{\sqrt{2}}{2}i\right) = \sqrt{2} + \sqrt{2}i
$$

$$
2_{315^{\circ}} = 2(\cos 315^{\circ} + i \text{sen} 315^{\circ}) = 2\left(\frac{\sqrt{2}}{2} - \frac{\sqrt{2}}{2}i\right) = \sqrt{2} - \sqrt{2}i
$$

**(i)**  $\overline{1}$  $= x_1 \cdot x_2 = (\sqrt{2} + \sqrt{2}i) \cdot (\sqrt{2} - \sqrt{2}i) = 2 - 2i^2 = 2 - 2(-1) =$  $= x_1 + x_2 = (\sqrt{2} + \sqrt{2}i) + (\sqrt{2} - \sqrt{2}i) =$  $p = x_1 \cdot x_2 = (\sqrt{2} + \sqrt{2}i) \cdot (\sqrt{2} - \sqrt{2}i) = 2 - 2i^2 = 2 - 2(-1) = 4$  $s = x_1 + x_2 = (\sqrt{2} + \sqrt{2}i) + (\sqrt{2} - \sqrt{2}i) = 2\sqrt{2}$  $_1$ · $x_2 = (\sqrt{2} + \sqrt{2}i) \cdot (\sqrt{2} - \sqrt{2}i) = 2 - 2i^2$  $1 + x_2 = (x^2 + y^2) + (y^2 - y^2) = 2y^2$ <br>
⇒  $x^2 - sx + p = x^2 - 2\sqrt{2}x + 4 = 0$ .

**(ii)**  $(x - x_1) \cdot (x - x_2) = [x - (\sqrt{2} + \sqrt{2} i)] \cdot [x - (\sqrt{2} - \sqrt{2} i)] = [(x - \sqrt{2}) + \sqrt{2} i] \cdot [(x - \sqrt{2}) - \sqrt{2} i] = (x - \sqrt{2} - \sqrt{2} i)$  $\sqrt{2}$   $)^2 - (\sqrt{2}i)^2 = x^2 - 2\sqrt{2}x + 2 - 2i^2 = x^2 - 2\sqrt{2}x + 2 - 2(-1) = x^2 - 2\sqrt{2}x + 2 + 2 = x^2 - 2\sqrt{2}x + 4 = 0.$ 

### OOO\*\*\*\*\*\*OOO

16 Halla todas las soluciones de las ecuaciones:

**a**)  $z^6 - 1 = 0$  **c**) **c**)  $z^{4}+1=0$ **e)**  $z^4 - 81 = 0$ **b)**  $z^2 + z + 1 = 0$  **d)**  $z^3 - 6z^2 + 10z - 8 = 0$ **f**)  $z^6 - 64 = 0$ 

OOCKXXXXXOOC

a) 
$$
z^6 - 1 = 0 \Leftrightarrow z = \sqrt[6]{1} = \sqrt[6]{10^{\circ}} = (\sqrt[6]{1})\frac{360^{\circ}k}{6} = 1_{60^{\circ}k} = 1_{60^{\circ}k} = \frac{1}{1_{60^{\circ}}} = \frac{1}{1_{60^{\circ}}} = \frac{\sqrt{3}}{1_{60^{\circ}}} = \frac{1}{2} + \frac{\sqrt{3}}{2}i
$$
  
\n $k = 2 \Rightarrow 1_{120^{\circ}} = \cos 120^{\circ} + i \text{sen}120^{\circ} = -\frac{1}{2} + \frac{\sqrt{3}}{2}i$   
\n $k = 3 \Rightarrow 1_{180^{\circ}} = \cos 180^{\circ} + i \text{sen}180^{\circ} = -1$   
\n $k = 4 \Rightarrow 1_{240^{\circ}} = \cos 240^{\circ} + i \text{sen}240^{\circ} = -\frac{1}{2} - \frac{\sqrt{3}}{2}i$   
\n $k = 5 \Rightarrow 1_{300^{\circ}} = \cos 300^{\circ} + i \text{sen}300^{\circ} = \frac{1}{2} - \frac{\sqrt{3}}{2}i$ 

soluciones las dos reales son - 1 y 1 que son las conocíamos hasta ahora, el resto son imaginarias y conjugadas dos a dos.

**b)** 
$$
z^2 + z + 1 = 0 \Leftrightarrow z = \frac{-1 \pm \sqrt{1^2 - 4}}{2} = \frac{-1 \pm \sqrt{-3}}{2} = \frac{-1 \pm i\sqrt{3}}{2} = \begin{vmatrix} -\frac{1}{2} - \frac{\sqrt{3}}{2}i \\ -\frac{1}{2} + \frac{\sqrt{3}}{2}i \end{vmatrix}
$$
 does soluciones imaginarias

conjugadas.

$$
\begin{array}{c|c|c|c|c|c|c|c|c} \hline \textbf{c} & \textbf{c} & \textbf{c} & \textbf{c} & \textbf{c} & \textbf{c} & \textbf{c} & \textbf{c} \\ \hline \textbf{c} & \textbf{c} & \textbf{c} & \textbf{c} & \textbf{c} & \textbf{c} & \textbf{c} & \textbf{c} & \textbf{c} \\ \hline \textbf{c} & \textbf{c} & \textbf{c} & \textbf{c} & \textbf{c} & \textbf{c} & \textbf{c} & \textbf{c} & \textbf{c} \\ \hline \textbf{c} & \textbf{c} & \textbf{c} & \textbf{c} & \textbf{c} & \textbf{c} & \textbf{c} & \textbf{c} & \textbf{c} & \textbf{c} \\ \hline \textbf{c} & \textbf{c} & \textbf{c} & \textbf{c} & \textbf{c} & \textbf{c} & \textbf{c} & \textbf{c} & \textbf{c} & \textbf{c} \\ \hline \textbf{c} & \textbf{c} & \textbf{c} & \textbf{c} & \textbf{c} & \textbf{c} & \textbf{c} & \textbf{c} & \textbf{c} & \textbf{c} \\ \hline \textbf{c} & \textbf{c} & \textbf{c} & \textbf{c} & \textbf{c} & \textbf{c} & \textbf{c} & \textbf{c} & \textbf{c} \\ \hline \textbf{c} & \textbf{c} & \textbf{c} & \textbf{c} & \textbf{c} & \textbf{c} & \textbf{c} & \textbf{c} & \textbf{c} & \textbf{c} \\ \hline \textbf{c} & \textbf{c} & \textbf{c} & \textbf{c} & \textbf{c} & \textbf{c} & \textbf{c} & \textbf{c} & \textbf{c} & \textbf{c} \\ \hline \textbf{c} & \textbf{c} & \textbf{c} & \textbf{c} & \textbf{c} & \textbf{c} & \textbf{c} & \textbf{c} & \textbf{c} & \textbf{c} & \textbf{c} \\ \hline \textbf{c} & \textbf{c} & \textbf{c} & \textbf{c} & \textbf{
$$

esta ecuación no tiene soluciones reales, las cuatro soluciones son imaginarias y conjugadas dos a dos.

d)  $z^3$ -6 $z^2$  + 10z – 8 = 0, descomponemos en producto de factores probando por Ruffini entre Div(-8) =  $\{\pm$  $1, \pm 2, \pm 4, \pm 8$ :

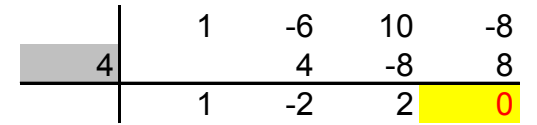

Luego  $z^3 -6z^2 + 10z - 8 = (z - 4) \cdot (z^2 - 2z + 2) = 0$ , entonces o  $(z - 4) = 0$  cuya solución real es  $z = 4$  o bien  $z^2 - 2z + 2 = 0$   $\Leftrightarrow z = \frac{2 \pm \sqrt{(-2)^2 - 8}}{2} = \frac{2 \pm \sqrt{-4}}{2} = \frac{2 \pm \sqrt{4} \cdot \sqrt{-1}}{2} = \frac{2 \pm 2i}{2} = 1 \pm i$  que son las otras dos soluciones imaginarias conjugadas.

**e)** 
$$
z^4 - 81 = 0 \Leftrightarrow z = \sqrt[4]{81} = \sqrt[4]{810^\circ} = (\sqrt[4]{81})\frac{360^\circ k}{4} = 3_{90^\circ k} = \begin{cases} k = 0 \Rightarrow 3_{0^\circ} = 3(\cos 0^\circ + i \text{sen0}^\circ) = 3 \\ k = 1 \Rightarrow 1_{90^\circ} = 3(\cos 90^\circ + i \text{sen0}^\circ) = 3i \\ k = 2 \Rightarrow 1_{180^\circ} = 3(\cos 180^\circ + i \text{sen1}^\circ 80^\circ) = -3 \\ k = 3 \Rightarrow 1_{270^\circ} = 3(\cos 270^\circ + i \text{sen2}^\circ 70^\circ) = -3i \end{cases}, \text{ does}
$$

soluciones reales y dos imaginarias opuestas entre sí.

$$
\mathbf{f} \quad \mathbf{r}^6 - 64 = 0 \iff z = \sqrt[6]{64} = \sqrt[6]{64_{0^{\circ}}} = \frac{2}{360^{\circ}k} = 2_{60^{\circ}k} = \begin{cases} k = 0 \Rightarrow 2_{0^{\circ}} = 2(\cos 60^{\circ} + i \text{sen0}^{\circ}) = 2\\ k = 1 \Rightarrow 2_{60^{\circ}} = 2(\cos 60^{\circ} + i \text{sen0}^{\circ}) = 1 + \sqrt{3}i\\ k = 2 \Rightarrow 2_{120^{\circ}} = 2(\cos 120^{\circ} + i \text{sen1}^{\circ}) = -1 + \sqrt{3}i\\ k = 3 \Rightarrow 2_{180^{\circ}} = 2(\cos 180^{\circ} + i \text{sen1}^{\circ}) = -2\\ k = 4 \Rightarrow 2_{240^{\circ}} = 2(\cos 240^{\circ} + i \text{sen2}^{\circ}) = -1 - \sqrt{3}i\\ k = 5 \Rightarrow 2_{300^{\circ}} = 2(\cos 300^{\circ} + i \text{sen}^{\circ}) = 1 - \sqrt{3}i \end{cases}, \text{ de las}
$$

seis soluciones las dos reales son - 2 y 2 que son las conocíamos hasta ahora, el resto son imaginarias y conjugadas dos a dos.

#### **©©©\*\*\*\*\*©©©**

**OO** Calcular el módulo y el argumento de todas las raíces de las ecuaciones:

**a**)  $z^2 + z + 1 = 0$ <br> **b**)  $z^2 - \sqrt{12} z + 4 = 0$ <br> **c**)  $z^2 + iz + 2 = 0$ <br> **d**)  $z^6 - 28z^3 + 27 = 0$ <br> **e**)  $z^3 + 1 = 0$ <br> **f**)  $z^3 - 64i = 0$ OCCKXXXXXCCC

**a)**  $z^2 + z + 1 = 0$   $\Leftrightarrow z = \frac{-1 \pm \sqrt{1^2 - 4}}{2} = \frac{-1 \pm \sqrt{-3}}{2} = \frac{-1 \pm i\sqrt{3}}{2} = \begin{cases} -\frac{1}{2} - \frac{\sqrt{3}}{2}i \\ -\frac{1}{2} + \frac{\sqrt{3}}{2}i \end{cases}$  que son las soluciones en forma

binómico, soluciones que pasamos a forma polar:

$$
z_1 = -\frac{1}{2} - \frac{\sqrt{3}}{2}i \Rightarrow \begin{cases} m = \sqrt{\left(-\frac{1}{2}\right)^2 + \left(-\frac{\sqrt{3}}{2}\right)^2} = \sqrt{\frac{1}{4} + \frac{3}{4}} = \sqrt{1} = 1\\ \alpha = \arctg \frac{-\sqrt{3}/2}{-1/2} = 240^\circ (3^\text{er} \text{ cuadrante})\\ z_2 = -\frac{1}{2} + \frac{\sqrt{3}}{2}i \Rightarrow \begin{cases} m = \sqrt{\left(-\frac{1}{2}\right)^2 + \left(\frac{\sqrt{3}}{2}\right)^2} = \sqrt{\frac{1}{4} + \frac{3}{4}} = \sqrt{1} = 1\\ \alpha = \arctg \frac{\sqrt{3}/2}{-1/2} = 120^\circ (2^\circ \text{ cuadrante}) \end{cases} = 1_{20^\circ}
$$

**b)**  $z^2 - \sqrt{12} z + 4 = 0 \Leftrightarrow z = \frac{\sqrt{12} \pm \sqrt{(-\sqrt{12})^2 - 16}}{2} = \frac{2\sqrt{3} \pm \sqrt{-4}}{2} = \frac{2\sqrt{3} \pm \sqrt{4}\sqrt{-1}}{2} = \frac{2\sqrt{3} \pm 2i}{2} = \sqrt{3} \pm i$ , pasmos las

soluciones a forma polar:

$$
z_1 = \sqrt{3} - i \Rightarrow \begin{cases} m = \sqrt{(\sqrt{3})^2 + (-1)^2} = \sqrt{4} = 2\\ \alpha = \arctg \frac{-1}{\sqrt{3}} = 330^\circ (4^\circ \text{ cuadrante}) \end{cases} = 2_{330^\circ}
$$

$$
z_1 = \sqrt{3} + i \Rightarrow \begin{cases} m = \sqrt{(\sqrt{3})^2 + (1)^2} = \sqrt{4} = 2\\ \alpha = \arctg \frac{1}{\sqrt{3}} = 30^\circ (1^{\text{er}} \text{ cuadrante}) \end{cases} = 2_{30^\circ}
$$

**c)** 
$$
z^2 + iz + 2 = 0 \Rightarrow z = \frac{-iz\sqrt{i^2 - 8}}{2} = \frac{-iz\sqrt{-1 - 8}}{2} = \frac{-iz\sqrt{-9}}{2} = \frac{-iz\sqrt{9}\sqrt{-1}}{2} = \frac{-iz\sqrt{9}}{2} = \frac{-iz\sqrt{9}}{2} = \frac{1}{2} = \frac{1}{2} = \frac{1}{2} = 2_{270^{\circ}}.
$$

d) 
$$
z^6 - 28z^3 + 27 = 0 \Rightarrow z^2 = \frac{28 \pm \sqrt{28^2 - 4 \cdot 27}}{2} = \frac{28 \pm \sqrt{676}}{2} = \frac{28 \pm 26}{2} = \begin{cases} 27 \\ 1 \Rightarrow z = \begin{cases} \pm \sqrt{27} = \pm 3\sqrt{3} \\ \pm \sqrt{1} = \pm 1 \end{cases}, \text{ los cuatro}
$$
  
\nnúmeros reales expressados en forma polar son: 
$$
\begin{cases} -3\sqrt{3} = 3\sqrt{3} \text{ so} \\ +3\sqrt{3} = 3\sqrt{3} \text{ so} \\ -1 = 1_{180^\circ} \\ +1 = 10^\circ \end{cases}
$$
  
\n**e)**  $z^3 + 1 = 0 \Leftrightarrow z = \sqrt[3]{-1} = \sqrt[3]{1_{180^\circ}} = (\sqrt[3]{1})^{\frac{180^\circ + 360^\circ k}{3}} = 1_{60^\circ + 120^\circ k} = \begin{cases} k = 0 \Rightarrow 1_{60^\circ} \\ k = 1 \Rightarrow 1_{180^\circ} \\ k = 2 \Rightarrow 1_{300^\circ} \end{cases}$   
\n**f)**  $z^3 - 64i = 0 \Leftrightarrow z = \sqrt[3]{64i} = \sqrt[3]{64_{90^\circ}} = (\sqrt[3]{64})^{\frac{90^\circ + 360^\circ k}{3}} = 4_{30^\circ + 120^\circ k} = \begin{cases} k = 0 \Rightarrow 4_{30^\circ} \\ k = 1 \Rightarrow 4_{150^\circ} \\ k = 2 \Rightarrow 4_{270^\circ} \end{cases}$ 

 $\overline{a}$   $\overline{b}$ 

### OOO\*\*\*\*\*\*OOO

**D**<sup> $\bullet$ </sup> Utilizando la fórmula de Moivre, obtén sen 2a y cos 2a en función de sen a y cos a. De igual forma, halla sen 4a y cos 4a en función de sen a y cos a.

### OOO\*\*\*\*\*\*OOO

(1) cos2α + i sen2α =  $(cosα + i senα)<sup>2</sup> = cos<sup>2</sup>α + 2senα \cdot cosα i + i<sup>2</sup> sen<sup>2</sup> α = (cos<sup>2</sup>α - sen<sup>2</sup> α)$ +2senα·cosα i, igualando la parte real tenemos la conocida fórmula del coseno del ángulo doble **cos2**α **= cos<sup>2</sup>** α **-sen<sup>2</sup>** α e igualando la parte imaginaria la del seno del ángulo doble **sen2**α **= 2sen**α**·cos**α .

(2)  $\cos 4\alpha + i \sin 4\alpha = (\cos \alpha + i \sin \alpha)^4 = ((\cos \alpha + i \sin \alpha)^2)^2 = ((\cos^2 \alpha - \sin^2 \alpha) + 2\sin \alpha \cdot \cos \alpha i)^2 = (\cos^2 \alpha - \sin^2 \alpha)$ sen<sup>2</sup> α)<sup>2</sup> + 2·(cos<sup>2</sup>α - sen<sup>2</sup> α)·2senα·cosα i + (2senα·cosα i)<sup>2</sup> = ((cos<sup>2</sup>α - sen<sup>2</sup> α)<sup>2</sup> – 4sen<sup>2</sup>α·cos<sup>2</sup>α) + 4·(cos<sup>2</sup>α - sen<sup>2</sup> α)·senα·cosα i = (cos<sup>4</sup> α - 2sen<sup>2</sup>α·cos<sup>2</sup>α + sen<sup>4</sup> α - 4sen<sup>2</sup>α·cos<sup>2</sup>α) + 4·(cos<sup>2</sup>α - sen<sup>2</sup> α)·senα·cosα i = (cos<sup>4</sup> α - 6sen<sup>2</sup>α·cos<sup>2</sup>α + sen<sup>4</sup> α) + 4·(cos<sup>2</sup>α - sen<sup>2</sup> α)·senα·cosα i, luego igualando la parte real tenemos **cos4**α **= cos<sup>4</sup>** α **- 6sen<sup>2</sup>** α**·cos<sup>2</sup>** α **+ sen<sup>4</sup>** α y la parte imaginaria **sen4**α **= 4(cos<sup>2</sup>** α **sen<sup>2</sup>** α**)·sen**α**·cos**α .

### CEA<del>\*</del>\*\*\*COO

**DD** Resuelve las siguientes cuestiones:

**a)** Determina b para que el módulo del cociente  $(b + 4i)$  :  $(1 + i)$  sea  $\sqrt{26}$ .

**b)** La suma de dos números complejos conjugados es 24, y la suma de sus módulos es 26. ¿De qué números complejos se trata?

**c)** La suma de dos números complejos es 5 - 3i. El cociente de ambos es imaginario puro, y la parte real del numerador es 4. Halla dichos números.

#### OOO\*\*\*\*\*\*OOO

a) Hallamos el cociente:

$$
\frac{b+4i}{1+i} = \frac{(b+4i) \cdot (1-i)}{(1+i)(1-i)} = \frac{b-bi+4i-4i^2}{1-i^2} = \frac{b-bi+4i-4 \cdot (-1)}{1-(-1)} = \frac{b+4}{2} + \frac{4-b}{2}i
$$

### <u>IDAD 6- Números complejos</u>

Calculamos el módulo del cociente e igualamos a  $\sqrt{26}$ :

$$
m = \sqrt{a^2 + b^2} = \sqrt{\left(\frac{b+4}{2}\right)^2 + \left(\frac{4-b}{2}\right)^2} = \sqrt{26} \Leftrightarrow \left(\frac{b+4}{2}\right)^2 + \left(\frac{4-b}{2}\right)^2 = 26 \Leftrightarrow \frac{b^2 + 8b + 16}{4} + \frac{16 - 8b + b^2}{4} = 26 \Leftrightarrow
$$
  
2b<sup>2</sup> + 32 = 4.26  $\Leftrightarrow$  b<sup>2</sup> = 36  $\Leftrightarrow$  b =  $\pm \sqrt{36} = \pm 6$ .

**bbb) ))**  $\int$  $\left\{ \right.$  $\mathbf{I}$  $\overline{\mathcal{L}}$  $\int$  $\left($  $=$  a  $-$  bi  $\Rightarrow$  Modulo  $= \sqrt{a^2 + a^2}$  $=$  a + bi  $\Rightarrow$  Modulo =  $\sqrt{a^2 + a^2}$  $2 \cdot h^2$ 2  $\mu$  2 Conjugado = a – bi  $\Rightarrow$  Modulo =  $\sqrt{a^2 + b^2}$ Número = a + bi  $\Rightarrow$  Modulo =  $\sqrt{a^2 + b^2}$  La suma a + bi + a – bi = 2a = 24  $\Rightarrow$  a = 12.

Suma de sus módulos  $2\sqrt{a^2 + b^2} = 26 \Leftrightarrow \sqrt{a^2 + b^2} = 13 \Leftrightarrow \sqrt{12^2 + b^2} = 13 \Leftrightarrow \sqrt{144 + b^2} = 13 \Leftrightarrow 144 + b^2 = 169$  $b^2 = 25 \Leftrightarrow b = \pm \sqrt{25} = \pm 5$ .

**c)**  $(a + bi) + (c + di) = (a + c) + (b + d) i = 5 - 3i$ , luego  $a + c = 5$  y  $b + d = -3$ . Ahora hacemos el cociente:

i  $c^2 + d$  $bc - ad$  $c^2 + d$  $ac + bd$  $c^2 + d$  $(ac + bd) + (bc - ad)i$  $c^2 - d^2(-1)$  $ac - adi + bci - bd(-1)$ c<sup>∠</sup> – d<sup>∠</sup>i ac – adi + bci – bdi  $(c + di)·(c - di)$  $(a + bi)$ · $(c - di)$ c + di a + bi 2  $a^2$   $a^2$   $a^2$   $a^2$   $a^2$   $a^2$   $a^2$   $a^2$   $a^2$   $a^2$   $a^2$ 2 +  $+\frac{bc-}{2}$  $+\overline{bi} = \frac{(a + bi)(c - di)}{(c + di)(c - di)} = \frac{ac - adi + bci - bdi^2}{c^2 - d^2i^2} = \frac{ac - adi + bci - bd(-1)}{c^2 - d^2(-1)} = \frac{(ac + bd) + (bc - ad)i}{c^2 + d^2} = \frac{ac + bd}{c^2 + d^2} + \frac{bc - ad}{c^2 + d^2}i$ Como la parte real del numerador es a = 4, además si el cociente ha de ser imaginario puro la parte real ha de ser nula, luego ac + bd = 0, tenemos pues el sistema:

$$
\begin{cases}\na = 4 \\
a + c = 5 \\
b + d = -3\n\end{cases}
$$
\nde la segunda se deduce que c = 5 - a = 5 - 4 = 1, luego

\n
$$
\begin{cases}\nb + d = -3 \\
4 + bd = 0\n\end{cases}
$$
\nb = -3 - d, luego 4 + (-3 - 4) = 0

d) $\cdot$ d = 0; 4 -3d – d<sup>2</sup> = 0  $\mathbf{I}$ ₹  $\Leftrightarrow$  d<sup>2</sup> + 3d - 4 = 0; d =  $\frac{-3 \pm \sqrt{9 + 16}}{2}$  =  $\frac{-3 \pm 5}{2}$  =  $\begin{cases} 1 \\ -4 \end{cases}$ 2  $3 \pm 5$  $d^2 + 3d - 4 = 0; d = \frac{-3 \pm \sqrt{9 + 16}}{2} = \frac{-3 \pm 5}{2} = \begin{cases} 1 \\ -4 \end{cases}$ , si d = 1, b = -4 y si d = -4, b = 1,

luego los números buscados son 4 + i el numerador y -4 + i ó 1 – 4i el denominador.

### OCCXXXXXXCXCXCX

20 El número 5i es una raíz cúbica de un número complejo; calcula las otras raíces y el número complejo.

### OOO\*\*\*\*\*©CO

 $\sqrt[3]{z} = 5i \Leftrightarrow z = (5i)^3 = 5^3i^3 = 125(-i) = -125i$ , sus raíces son:

$$
\sqrt[3]{-125i} = \sqrt[3]{125_{270^{\circ}}} = (\sqrt[3]{125})^{270^{\circ} + 360^{\circ}k} = 5_{90^{\circ} + 120^{\circ}k} = \begin{cases} k = 0 \Rightarrow 5_{90^{\circ}} = 5(\cos 90^{\circ} + i \text{sen}90^{\circ}) = 5i \\ k = 1 \Rightarrow 5_{210^{\circ}} = 5(\cos 210^{\circ} + i \text{sen}210^{\circ}) = 5\left(-\frac{1}{2} - \frac{\sqrt{3}}{2}i\right) \\ k = 2 \Rightarrow 5_{330^{\circ}} = 5(\cos 330^{\circ} + i \text{sen}330^{\circ}) = 5\left(\frac{1}{2} - \frac{\sqrt{3}}{2}i\right) \end{cases}
$$

## $\circ$ oo $\ast\ast\ast\ast\circ\circ\circ$

20 Calcula y representa las ocho primeras potencias del complejo  $z = 1 + i$ . Observa que los afijos se encuentran sobre una curva espiral.

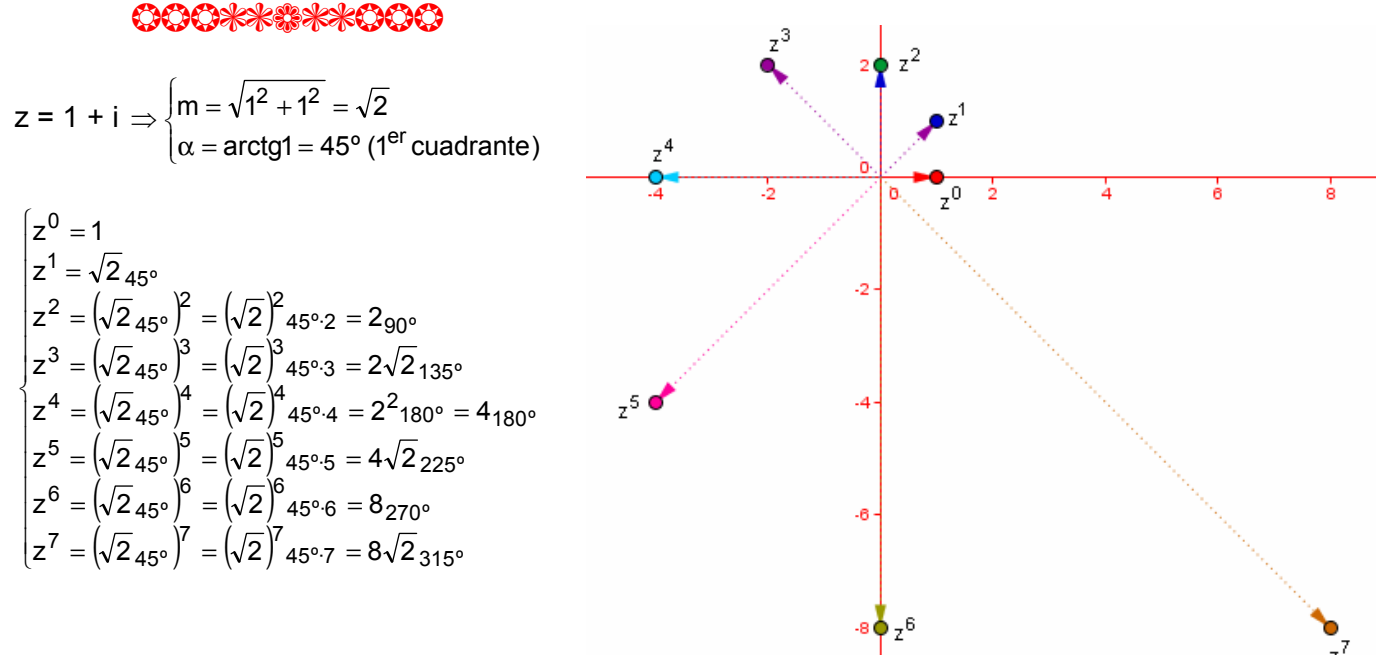

#### OOO\*\*\*\*\*\*OOO

22 Halla las coordenadas de los vértices de un hexágono regular, de centro en el origen, sabiendo que uno de sus vértices es el afijo del número complejo 2<sub>180°</sub>

#### OOO\*\*\*\*\*\*OOO

Una de las raíces sextas de un número z es  $2_{180^\circ}$ , luego:

 $\sqrt[6]{z} = 2_{180^{\circ}} \Leftrightarrow z = (2_{180^{\circ}})^6 = (2^6)_{180^{\circ}6} = 64_{1080^{\circ}} = 64_{0^{\circ}}$ Para calcular las coordenadas de los vértices hallamos la raíz sexta de ese número  $z = 64<sub>0</sub>$ :

$$
\sqrt[6]{64_{0^{\circ}}} = (\sqrt[6]{64})^{\frac{360^{\circ}k}{6}} = 2_{60^{\circ}k} = \frac{1}{2_{60^{\circ}}} = 2_{120^{\circ}} = 2(\cos 120^{\circ} + i \text{sen} 60^{\circ}) = 2\left(\frac{1}{2} + \frac{\sqrt{3}}{2}i\right) = 1 + \sqrt{3}i
$$
\n
$$
\sqrt[6]{64_{0^{\circ}}} = (\sqrt[6]{64})^{\frac{360^{\circ}k}{6}} = 2_{60^{\circ}k} = \frac{1}{2_{60^{\circ}}} = 2_{120^{\circ}} = 2(\cos 120^{\circ} + i \text{sen} 120^{\circ}) = 2\left(-\frac{1}{2} + \frac{\sqrt{3}}{2}i\right) = -1 + \sqrt{3}i
$$
\n
$$
k = 3 \Rightarrow 2_{180^{\circ}} = 2(\cos 180^{\circ} + i \text{sen} 180^{\circ}) = -2
$$
\n
$$
k = 4 \Rightarrow 2_{240^{\circ}} = 2(\cos 240^{\circ} + i \text{sen} 240^{\circ}) = 2\left(-\frac{1}{2} - \frac{\sqrt{3}}{2}i\right) = -1 - \sqrt{3}i
$$
\n
$$
k = 5 \Rightarrow 2_{300^{\circ}} = 2(\cos 300^{\circ} + i \text{sen} 300^{\circ}) = 2\left(\frac{1}{2} - \frac{\sqrt{3}}{2}i\right) = 1 - \sqrt{3}i
$$

# $\circ$ oo $\ast\ast\ast\ast\circ\circ\circ$

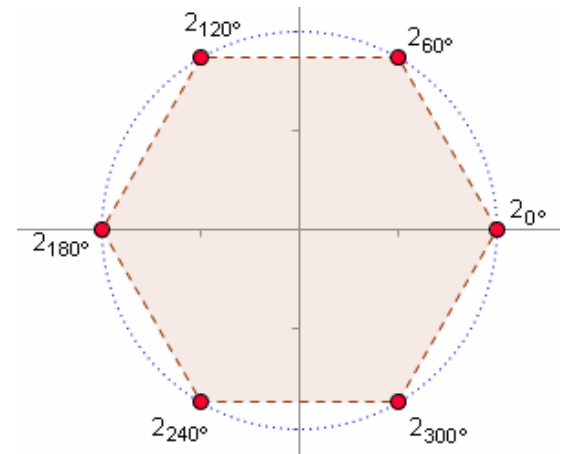

23 Halla las coordenadas de los vértices de un cuadrado, con centro en el origen, de forma que uno de sus vértices sea el afijo del número complejo 290º

OOO\*\*\*\*\*OOO

La raíz cuarta de un número z es 2<sub>90°</sub> es decir  $\sqrt[4]{z} = 2_{90^{\circ}} \Leftrightarrow z = (2_{90^{\circ}})^4 = (2^4)_{90^{\circ} \cdot 4} = 16_{360^{\circ}} = 16_{0^{\circ}}$ 

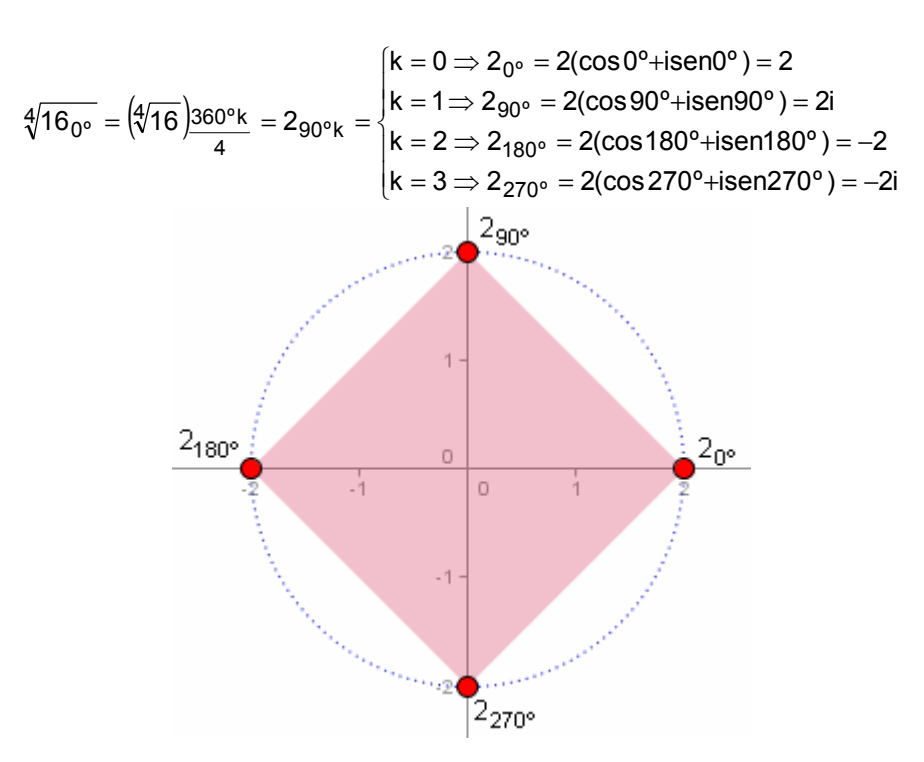

# OOO\*\*\*\*\*\*OOO

24 ¿Qué ocurre con el afijo de un número complejo cuando este se multiplica por i? ¿y cuando se divide por i?

# OOO\*\*\*\*\*\*OOO

El número i en forma polar es i =  $1_{90^\circ}$ , luego al multiplicar un número z = m<sub>α</sub> por i obtenemos:  $z \cdot i = (m_{\alpha}) \cdot (1_{90^{\circ}}) = m_{\alpha+90^{\circ}}$ 

luego como el módulo es el mismo y el ángulo aumenta en 90º, el afijo gira 90º al multiplicarlo por i.

$$
\frac{z}{i} = \frac{m_{\alpha}}{1_{90^{\circ}}} = m_{\alpha - 90^{\circ}}
$$

Luego al dividir un numero por i su afijo gira -90º, un ángulo recto en sentido horario.

# OOO\*\*\*\*\*OOO

**25** Un cuadrado de centro 0 tiene un vértice en (3, 4). Halla las coordenadas de los demás vértices.

# EEEEEEE

 Según hemos visto en el ejercicio anterior el producto por i gira el número 90º, luego para hallar los tres restantes vértices vamos multiplicando el anterior por i:

Primer vértice =  $V_1$  = (3,4) = 3 + 4i

 $M$ atemáticas I-Edite $\alpha$ 

Segundo vértice =  $V_2 = i \cdot V_1 = i \cdot (3 + 4i) = 3i + 4i^2 = 3i + 4(-1) = -4 + 3i$ . Tercer vértice =  $V_3 = i \cdot V_2 = i \cdot (-4 + 3i) = -4i + 3i^2 - 4i + 3(-1) = -3 - 4i$ . Cuarto vértice =  $V_4 = i \cdot V_3 = i \cdot (-3 - 4i) = -3i - 4i^2 = -3i - 4(-1) = 4 - 3i$ 

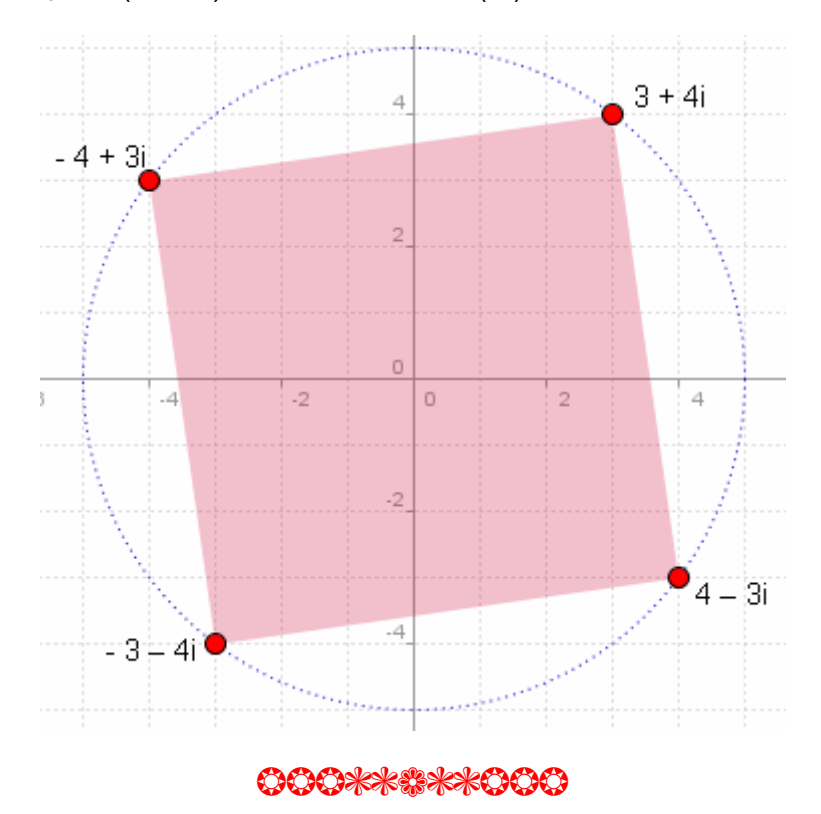

26 Un cuadrado tiene sus vértices por encima del eje real. Si dos vértices consecutivos del cuadrado son  $2 + i y 5 + 3i$ , halla los otros dos vértices.

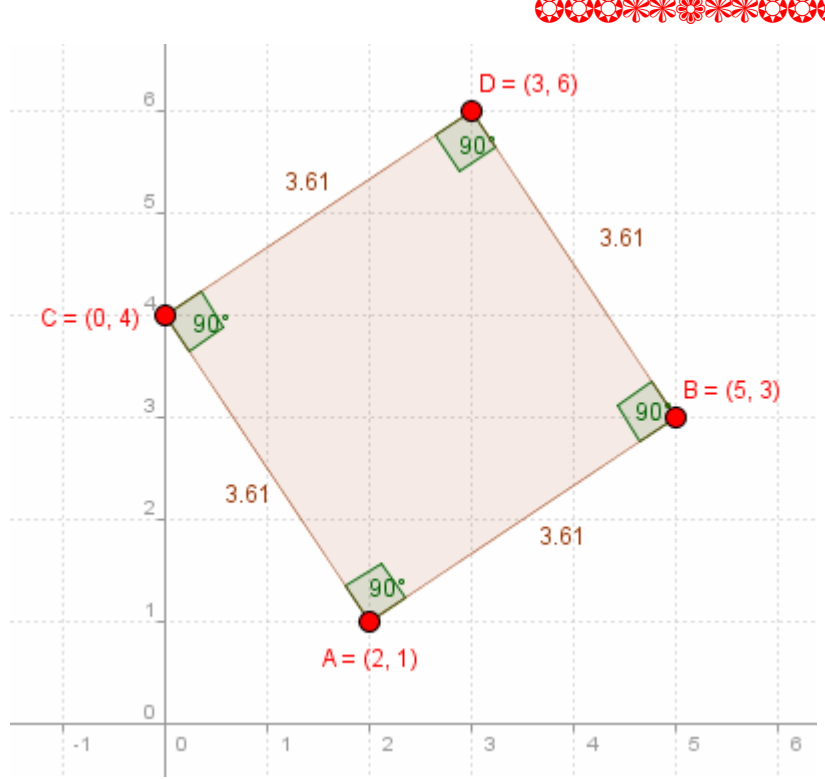

#### OOO\*\*\*\*\*OOO

1) Hacemos coincidir el origen de coordenadas con el punto A(2,1) trasladando los dos complejos según el vector (-2,-1) que es el afijo del opuesto del primero, restando a los dos complejos dados el que queremos que coincida con el (0,0), obtenemos los puntos trasladados:

 $A' = 2 + i - (2 + i) = (0,0)$  $B' = 5 + 3i$  –  $(2 + i) = 3 + 2i = (3, 2)$ 

2) Giramos el punto B' 90º multiplicando su complejo por i:  $(3 + 2i) \cdot i = 3i + 2i^2 = 3i - 2 = -2 + 3i$ 

3) Trasladamos el punto girado en sentido opuesto a la traslación inicial:

 $C = -2 + 3i + 2 + i = 0 + 4i = (0, 4).$ 

 $M$ atemáticas I-Edite $\alpha$ 

## Unidad 6- Números complejos **de la 21 de a** 21

Ahora hacemos lo mismo con el punto B

1) Hacemos coincidir el origen de coordenadas con el punto B(5,3) trasladando los dos complejos según el vector (-5,-3) que es el afijo del opuesto del segundo, restando a los dos complejos dados el que queremos que coincida con el (0,0), obtenemos los puntos trasladados:

 $A'' = 2 + i - (5 + 3i) = -3 - 2i = (-3, -2)$  $B'' = 5 + 3i - (5 + 3i) = (0.0)$ 

2) Giramos el punto B" -90º dividiendo su complejo por i:

$$
\frac{-3-2i}{i} = \frac{(-3-2i)i}{i^2} = \frac{-3i-2i^2}{i^2} = \frac{-3i+2}{-1} = -2+3i
$$

3) Trasladamos el punto girado en sentido opuesto a la traslación inicial:

 $D = -2 + 3i + 5 + 3i = 3 + 6i = (3, 6).$ 

 Podemos hacerlo en una sola operación trasladando el afijo girado -2 + 3i según los afijos de los puntos iniciales:

$$
\begin{cases}\n-2+3i+2+i=0+4i \\
-2+3i+5+3i=3+6i\n\end{cases}
$$

# OCCHXXXXXXCHO

27 Dado un complejo cualquiera, distinto del complejo cero, ¿cuál es el módulo de su inverso? ¿y el argumento de su inverso? ¿Dónde se sitúa el afijo del inverso del complejo dado?

### OOO\*\*\*\*\*\*OOO

Sea z =  $a + bi = m_{\alpha}$ , su inverso es:

 $\alpha$   $\mu$ <sub>α</sub>  $\mu$ <sub>α</sub>  $\mu$  $\overline{\phantom{a}}$ J  $\left(\frac{1}{2}\right)$  $=\frac{1}{a + bi} = \frac{1}{m_{\alpha}} = \frac{1_{0^{\circ}}}{m_{\alpha}} = \left(\frac{1}{m}\right)$ m 1 m 1 a + bi 1  $\frac{1}{z} = \frac{1}{a + bi} = \frac{1}{m_{\alpha}} = \frac{1_{0}^{o}}{m_{\alpha}} = \left(\frac{1}{m}\right)_{-\alpha}$ luego el módulo del inverso es el inverso de su módulo y el argumento del inverso es el opuesto de su argumento.

### OOO\*\*\*\*\*\*OOO

28 Calcula las coordenadas de los vértices, el perímetro y el área del triángulo cuyos vértices son los afijos de  $\sqrt[3]{-64}$ .

#### OOO\*\*\*\*\*\*OOO

Hallamos los vértices:

$$
\sqrt[3]{-64} = \sqrt[3]{64_{180^\circ}} = (\sqrt[3]{64})^{\frac{180^\circ + 360^\circ k}{3}} = 4_{60^\circ + 120^\circ k} = \begin{cases} k = 0 \Rightarrow 4_{60^\circ} = 4(\cos 60^\circ + i \text{sen} 60^\circ) = 4\left(\frac{1}{2} + \frac{\sqrt{3}}{2}i\right) = 2 + 2\sqrt{3}i\\ k = 1 \Rightarrow 4_{180^\circ} = 4(\cos 180^\circ + i \text{sen} 180^\circ) = -4\\ k = 2 \Rightarrow 4_{300^\circ} = 4(\cos 300^\circ + i \text{sen} 300^\circ) = 4\left(\frac{1}{2} - \frac{\sqrt{3}}{2}i\right) = 2 - 2\sqrt{3}i \end{cases}
$$

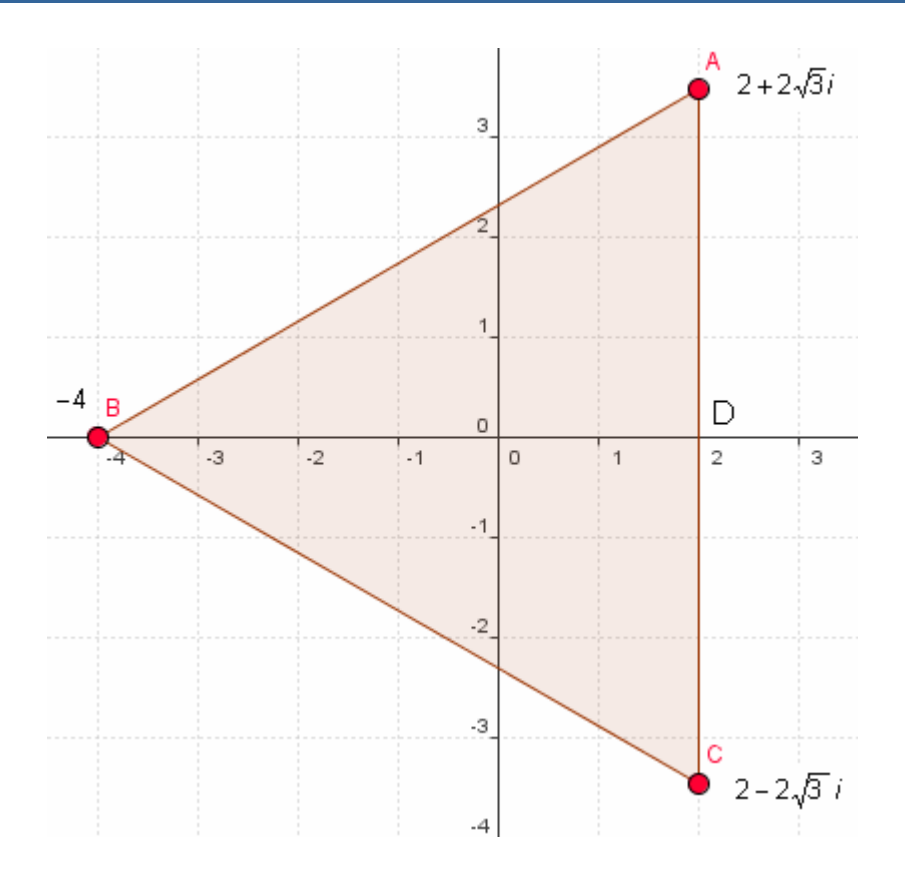

 El triángulo es equilátero luego el perímetro es el triple de la longitud de uno de los lados, por ejemplo el lado AC = 4 $\sqrt{3}$ , que es la distancia desde A a C, que hallamos sumando A con el opuesto de B,  $(2 + 2\sqrt{3}i) + (-2 - 2\sqrt{3}i) = 4\sqrt{3}$ , luego perímetro =  $3 \cdot 4\sqrt{3} = 12\sqrt{3}$  u.l.

$$
Area = \frac{Base\cdot altura}{2} = \frac{\overline{AC} \cdot \overline{BD}}{2} = \frac{4\sqrt{3} \cdot 6}{2} = 12\sqrt{3} u^2
$$

Ya que la longitud AC ya es conocida y la altura BD = 6.

### OOO\*\*\*\*\*OOO

29 Halla el cuadrilátero cuyos vértices son los afijos de las raíces de la ecuación: z<sup>4+4=0</sup>

### OOO\*\*\*\*\*OOO

$$
z^{4} + 4 = 0 \Leftrightarrow z = \sqrt[4]{-4} = \sqrt[4]{4_{180^{\circ}}} = (\sqrt[4]{4})_{180^{\circ}+360^{\circ}k} = \sqrt{2}_{45^{\circ}+90^{\circ}k} = \sqrt{2}_{45^{\circ}+90^{\circ}k} = \sqrt{2}_{135^{\circ}} = \sqrt{2}(\cos 135^{\circ} + i \sin 135^{\circ}) = \sqrt{2}\left(-\frac{\sqrt{2}}{2} + \frac{\sqrt{2}}{2}i\right) = -1 + i
$$
\n
$$
k = 1 \Rightarrow \sqrt{2}_{135^{\circ}} = \sqrt{2}(\cos 135^{\circ} + i \sin 135^{\circ}) = \sqrt{2}\left(-\frac{\sqrt{2}}{2} + \frac{\sqrt{2}}{2}i\right) = -1 + i
$$
\n
$$
k = 2 \Rightarrow \sqrt{2}_{225^{\circ}} = \sqrt{2}(\cos 225^{\circ} + i \sin 25^{\circ}) = \sqrt{2}\left(-\frac{\sqrt{2}}{2} - \frac{\sqrt{2}}{2}i\right) = -1 - i
$$
\n
$$
k = 3 \Rightarrow \sqrt{2}_{315^{\circ}} = \sqrt{2}(\cos 315^{\circ} + i \sin 15^{\circ}) = \sqrt{2}\left(\frac{\sqrt{2}}{2} - \frac{\sqrt{2}}{2}i\right) = 1 - i
$$

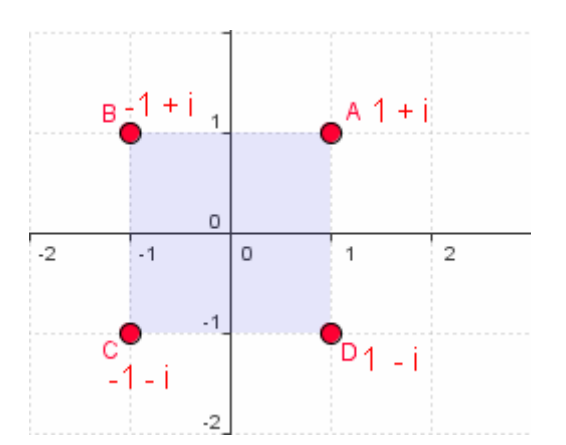

El cuadrilátero es un cuadrado.

# OOO\*\*\*\*\*OOO

30 Halla dos complejos conjugados tales que el triángulo que forman sus afijos con el origen sea equilátero y su área valga  $2\sqrt{3}$ .

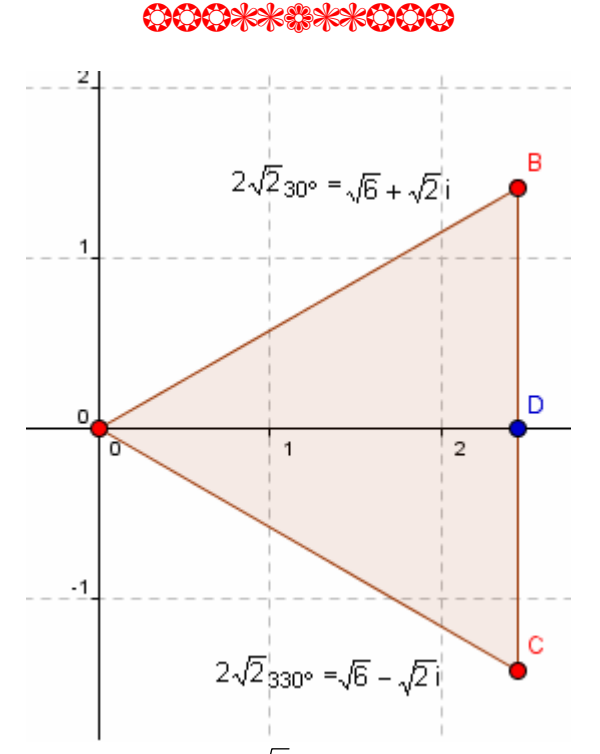

En un triángulo equilátero el área es: A =  $\frac{6a}{2} = \frac{2}{2} = \frac{\sqrt{3}}{4} = \frac{2}{3} = 2\sqrt{3} \Rightarrow 1 = 2\sqrt{2}$ 3 2  $\frac{\sqrt{3}}{2}$ l  $A = \frac{ba}{2} = \frac{1}{2} \cdot \frac{a}{2} = \frac{1}{4}a^2 = 2\sqrt{3} \Rightarrow 1 = 2\sqrt{2}$ , luego el punto C es el afijo de  $2\sqrt{2}_{30^{\circ}} = 2\sqrt{2}$ (cos 30°+isen30°) =  $2\sqrt{2} \left( \frac{\sqrt{5}}{2} + \frac{1}{2}i \right) = \sqrt{6} + \sqrt{2}i$ 1  $2\sqrt{2}_{30^{\circ}} = 2\sqrt{2}(\cos 30^{\circ} + i \text{sen}30^{\circ}) = 2\sqrt{2}\left(\frac{\sqrt{3}}{2} + \frac{1}{2}i\right) = \sqrt{6} +$ J  $\backslash$  $\overline{\phantom{a}}$ ∖ = 2 $\sqrt{2}$ (cos30°+isen30°) = 2 $\sqrt{2}\left(\frac{\sqrt{3}}{2} + \frac{1}{2}i\right)$  =  $\sqrt{6} + \sqrt{2}i$  ,y el punto B el afijo de:  $\begin{bmatrix} \frac{1}{2} \end{bmatrix}$  =  $\sqrt{6} - \sqrt{2}i$ 1  $2\sqrt{2}_{330^{\circ}} = 2\sqrt{2}$ (cos 330°+isen330°) =  $\sqrt{2}\left(\frac{\sqrt{3}}{2}-\frac{1}{2}\mathrm{i}\right)$  =  $\sqrt{6}$  – J  $\backslash$  $\overline{\phantom{a}}$  $\backslash$ = 2√2(cos 330°+isen330°) = √2 $\sqrt{\frac{1}{2}}$  –

Siendo A el (0,0)

OCCXXXXXXCCC

# Unidad 6-. Números complejos 24

**30** Calcula el área del hexágono cuyos vértices son los afijos de las raíces sextas de -64i.

# OOO\*\*\*\*\*OOO

$$
\sqrt[6]{-64i} = \sqrt[6]{64_{270^{\circ}}} = \left(\sqrt[6]{64}\right)^{270^{\circ}+360^{\circ}k} = 2_{45^{\circ}+60^{\circ}k} = 2_{45^{\circ}+60^{\circ}k} = \frac{1}{2_{45^{\circ}+60^{\circ}k}} = \frac{1}{2_{45^{\circ}+60^{\circ}k}} = \frac{1}{2_{45^{\circ}+60^{\circ}
$$

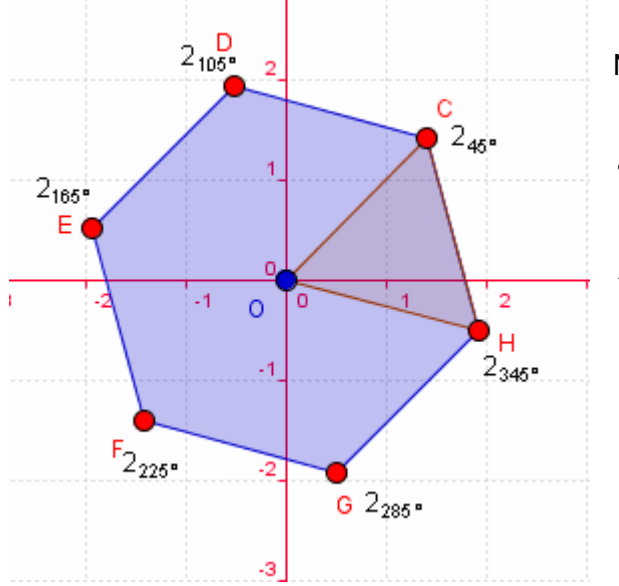

Necesitamos saber la apotema:

$$
ap = \sqrt{I^2 - \frac{I^2}{4}} = \sqrt{\frac{3I^2}{4}} = \frac{\sqrt{3}}{2}I = \frac{\sqrt{3}}{2} \cdot 2 = \sqrt{3}
$$
, luego el área es:  

$$
A = \frac{p \cdot ap}{2} = \frac{6I \cdot ap}{2} = 3I \cdot ap = 3 \cdot 2 \cdot \sqrt{3} = 6\sqrt{3} \ u^2
$$

OOO\*\*\*\*\*OOO